#### Irregular Data Structures

#### Linked lists, trees, and graphs

© Popescu 2012 <sup>1</sup>

#### Motivation

- Irregular data structures needed to overcome disadvantages of arrays
	- Easy expansion and contraction to keep up with dynamic data size
	- Modeling of irregular data, with complex "neighboring" relationship

#### Cost

- Irregular data structures
	- Increased complexity
	- Decreased efficiency
		- Structure stored explicitly, not all storage used to store data
	- No direct access to all data

- A 1-D sequence data structure
- Not an array
- Each data element is linked to the next
- Link: memory address pointing to a data element
- Link list node: data element + link

#### **Example**

- credit card transaction amounts in dollars, sorted
- Links stored explicitly
	- E.g. 32 bit / link
- Actual address irrelevant here
	- Link shown with arrow
- Link to first element has to be known (shown in red)
- Link of last element is null

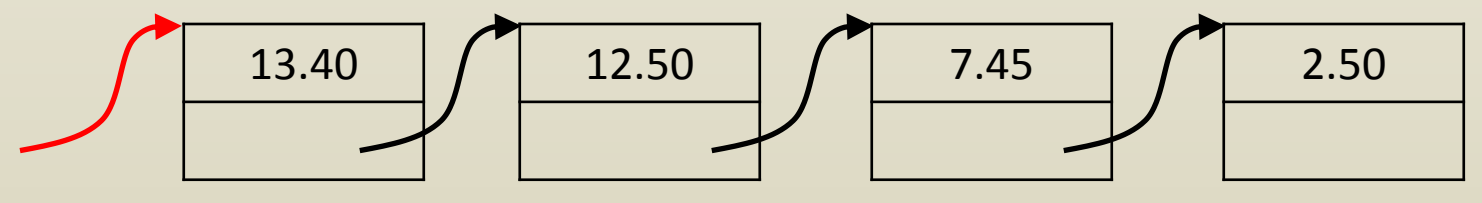

- Add a new transaction in the amount of \$8.12
	- Start at first node (using known red arrow link)
	- $-$  Is amount (13.40) smaller than \$8.12?
	- No, use node link to go to next node
	- $-$  Is amount (12.50) smaller than \$8.12?
	- No, use node link to go to next node
	- $-$  Is amount (7.45) smaller than \$8.12?

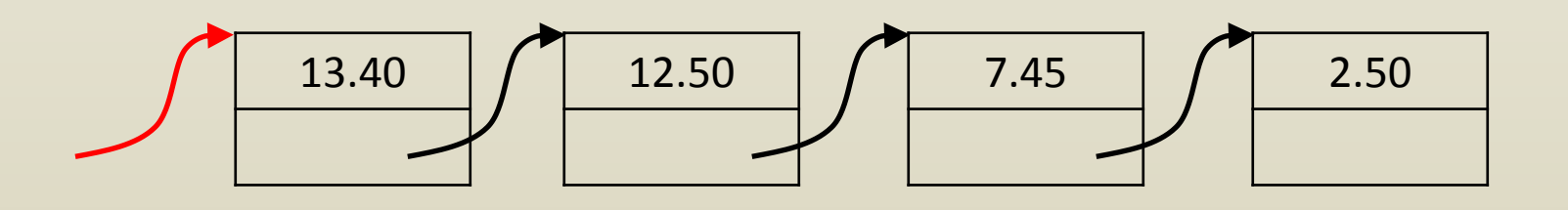

- Add a new transaction in the amount of \$8.12
	- Yes, insert new node
		- Make new node
		- Set new node amount to \$8.12

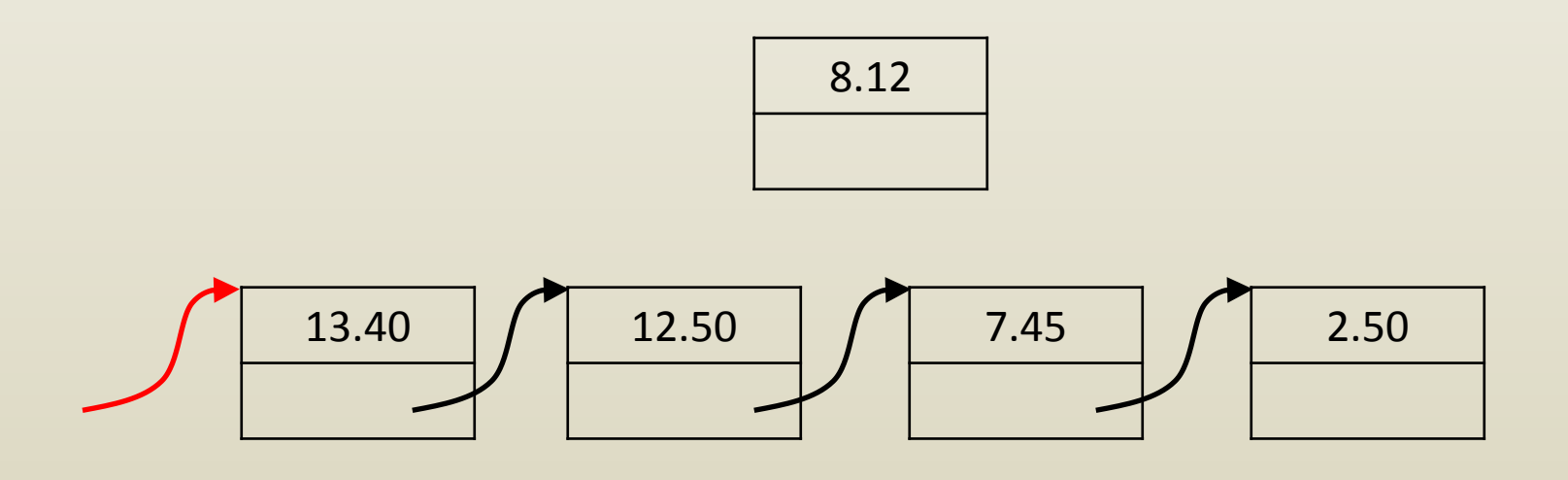

- Add a new transaction in the amount of \$8.12
	- Yes, insert new node
		- Make new node
		- Set new node amount to \$8.12
		- Set new node link to next node

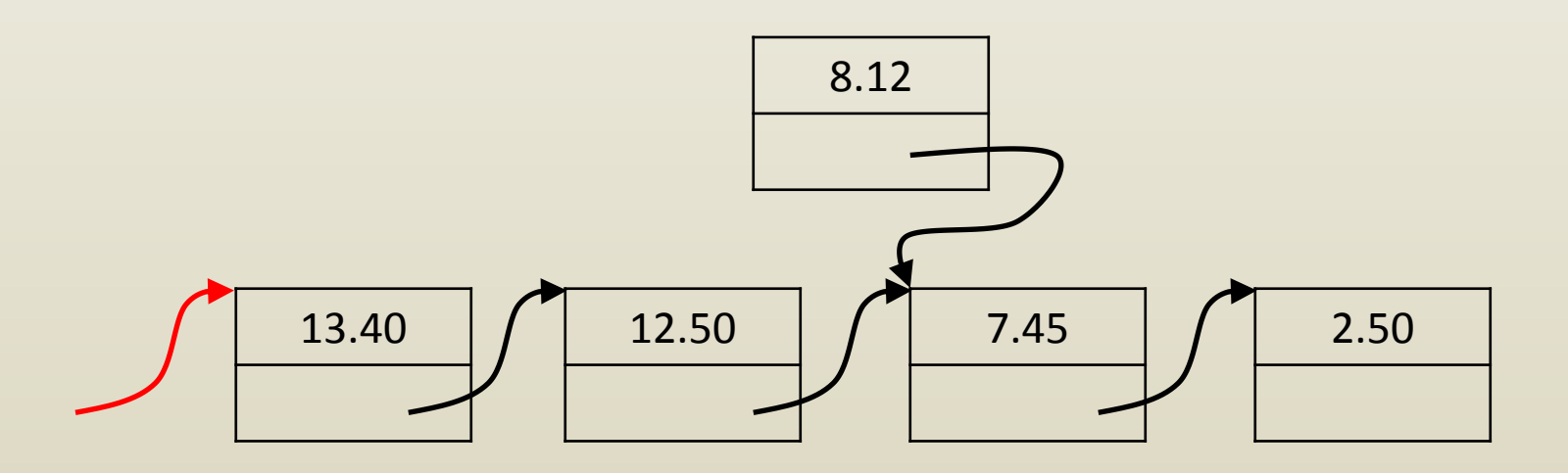

- Add a new transaction in the amount of \$8.12
	- Yes, insert new node
		- Make new node
		- Set new node amount to \$8.12
		- Set new node link to next node
		- Set previous node link to new node

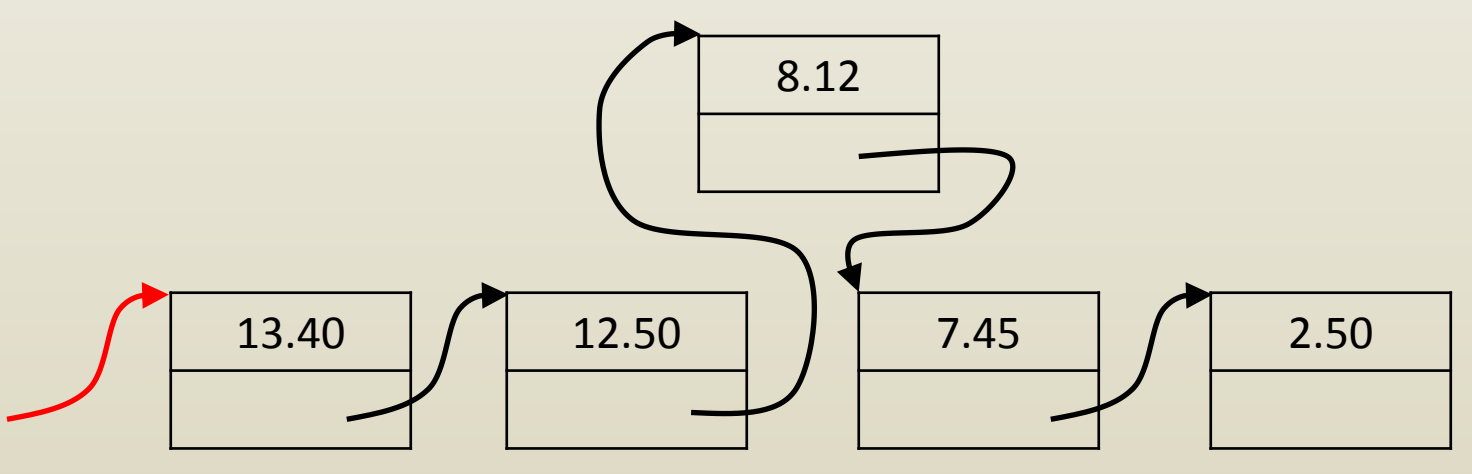

• Add a new transaction in the amount of \$8.12

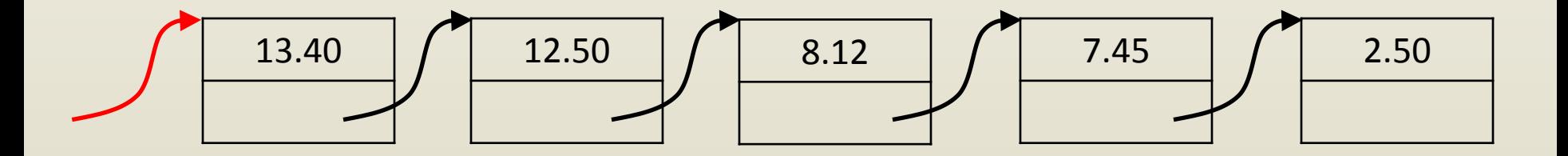

• Delete transaction \$12.50

– Move to node storing \$12.50 transaction

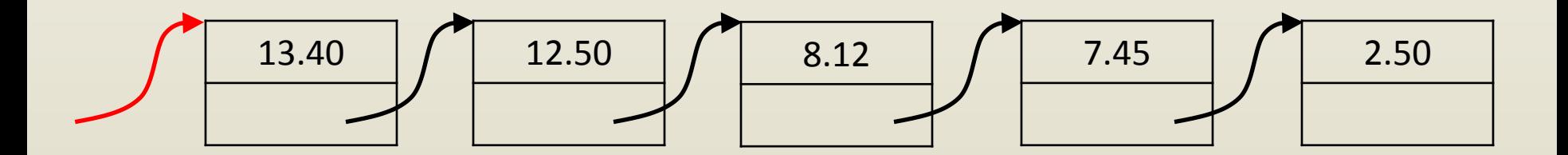

- Delete transaction \$12.50
	- Move to node storing \$12.50 transaction
	- Set link of previous node to next node

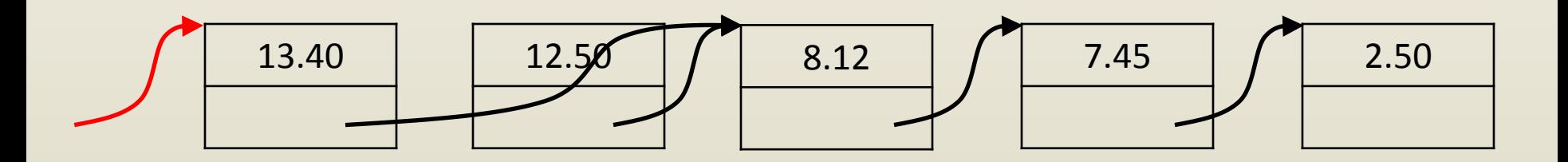

- Delete transaction \$12.50
	- Move to node storing \$12.50 transaction
	- Set link of previous node to next node
	- Delete current node

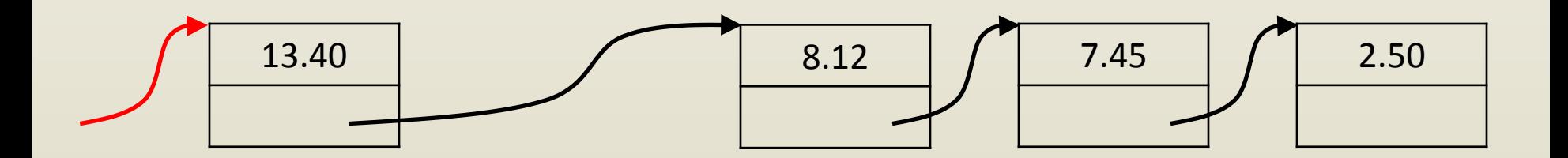

• Delete transaction \$12.50

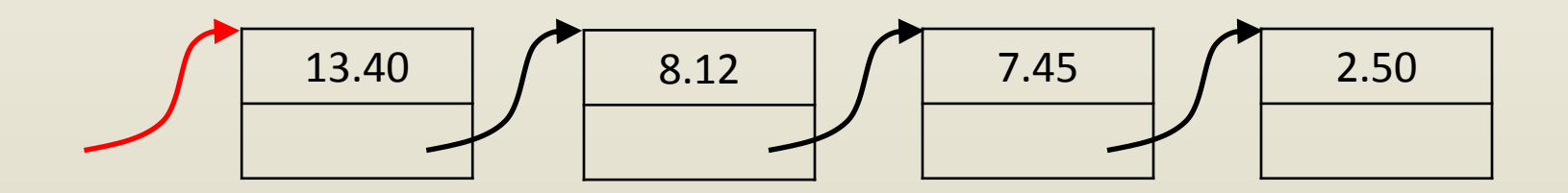

- Delete transaction \$13.40
	- Special case
	- Set red link equal to link of first node
	- Delete first node

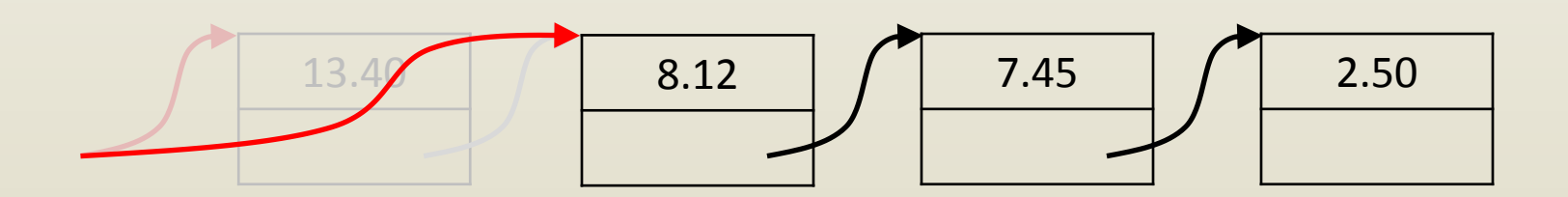

- Delete transaction \$13.40
	- Special case
	- Set red link equal to link of first node
	- Delete first node

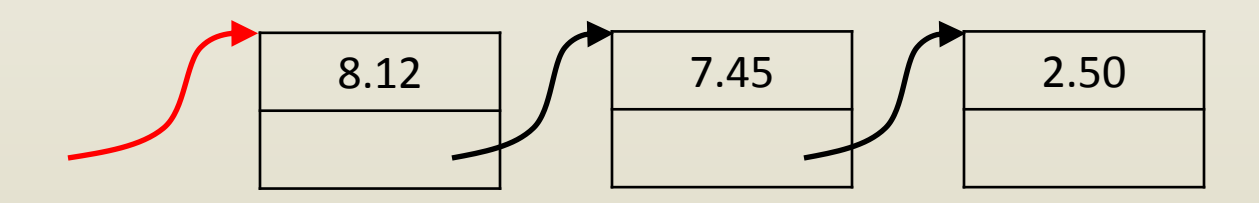

- Advantages
	- List grows and shrinks as needed, w/o having to modify entire list
	- Insertion & deletion imply local changes
- Disadvantages
	- You cannot find third transaction directly
		- Have to traverse list
	- Storing link implies overhead

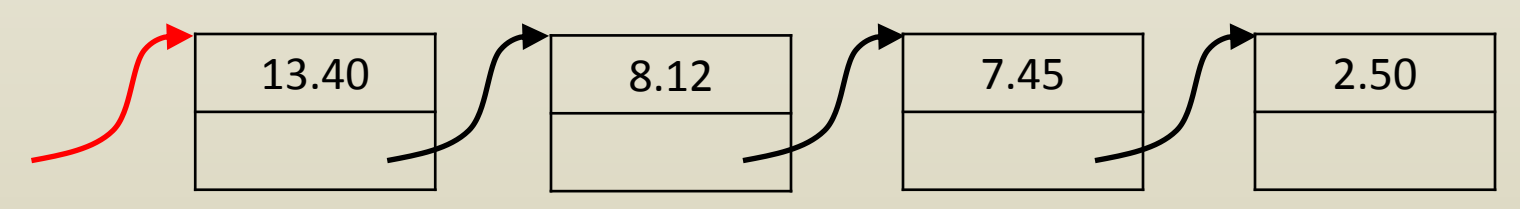

# iClicker question

When inserting a transaction with value 1.00 in the linked list below, which of the following statements is true:

- A. The transaction cannot be inserted since there is no transaction of smaller value.
- B. The next node link of the new node will be NULL.
- C. The insertion point is found when the next node link of the current node is found to be NULL.
- D. A, B, and C are true.
- E. B and C are true.

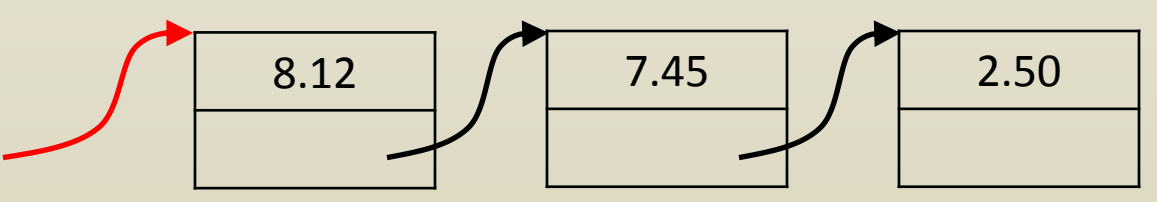

## Binary tree

- Definition
	- A hierarchical data structure
	- A (parent) node links to 0, 1, or 2 (children) nodes
	- The starting node is called root; the root is not the child of any node
	- Nodes with 0 children are called leafs
	- Non-leaf nodes are called internal

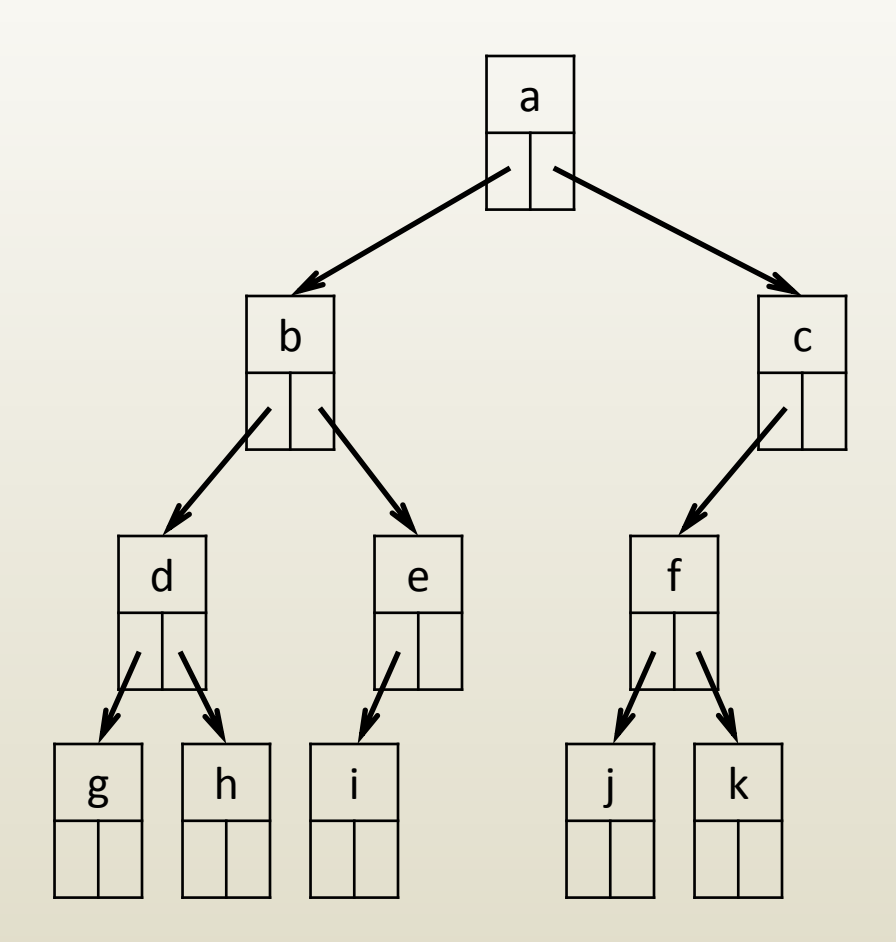

- Operators at internal nodes
- Operands at leafs

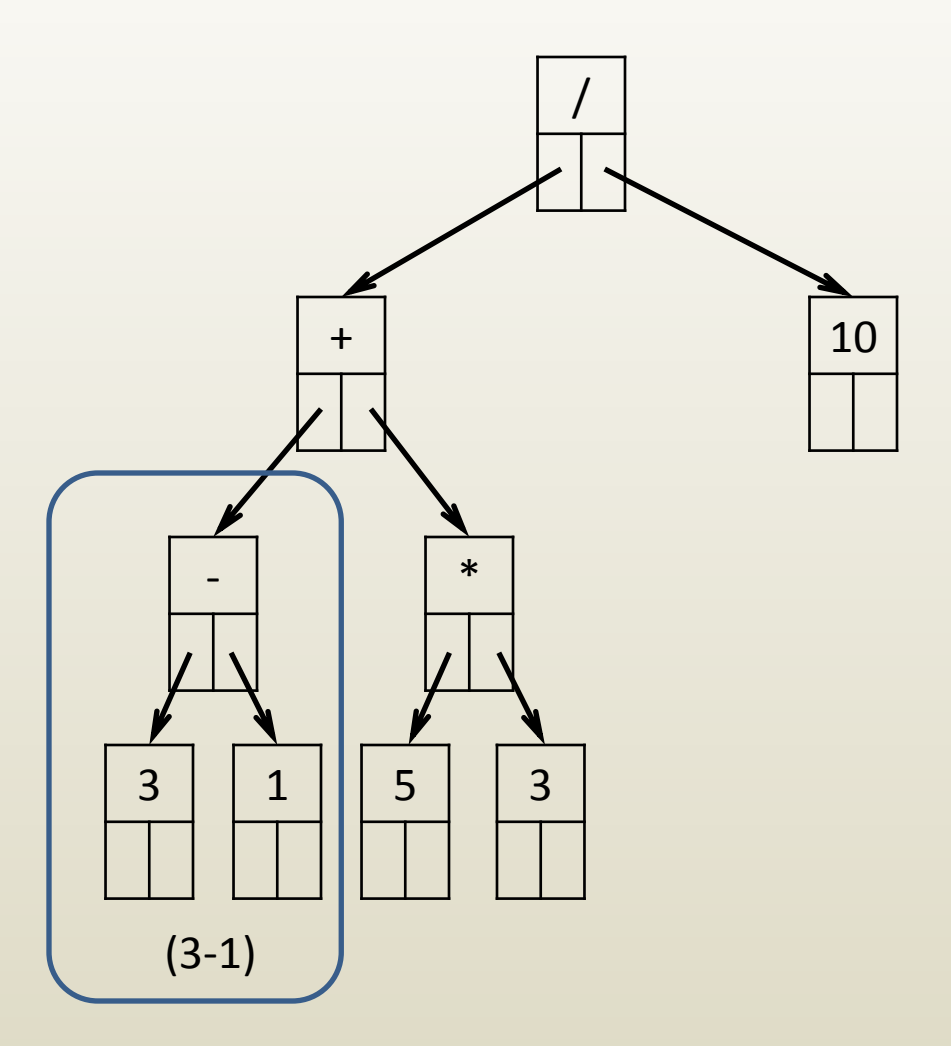

- Operators at internal nodes
- Operands at leafs

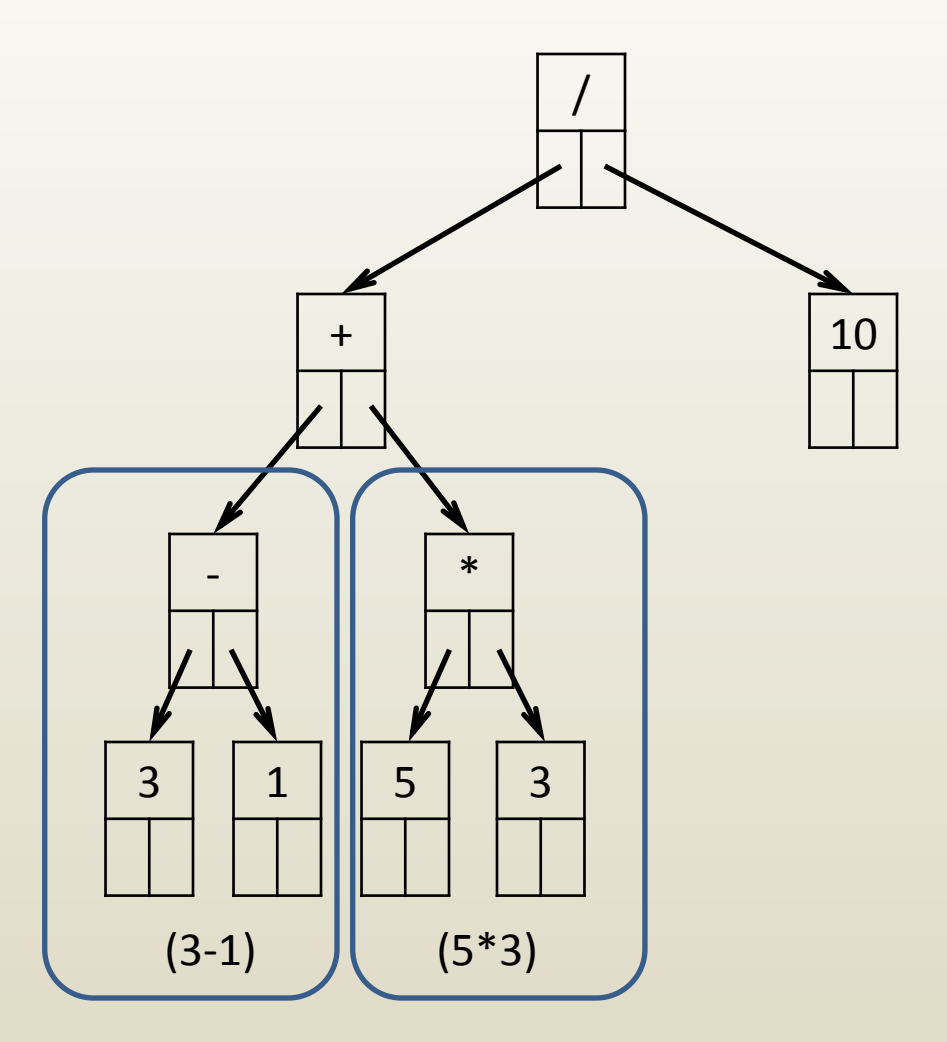

- Operators at internal nodes
- Operands at leafs

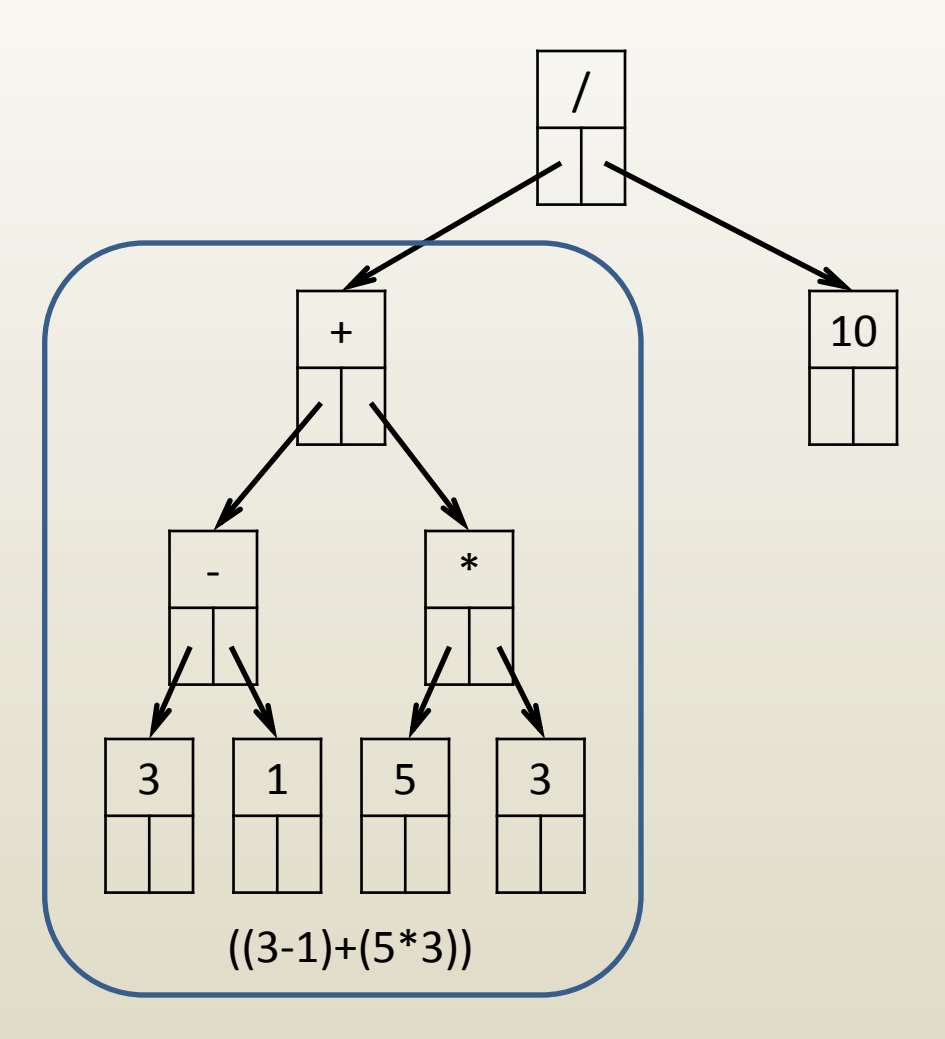

- Operators at internal nodes
- Operands at leafs

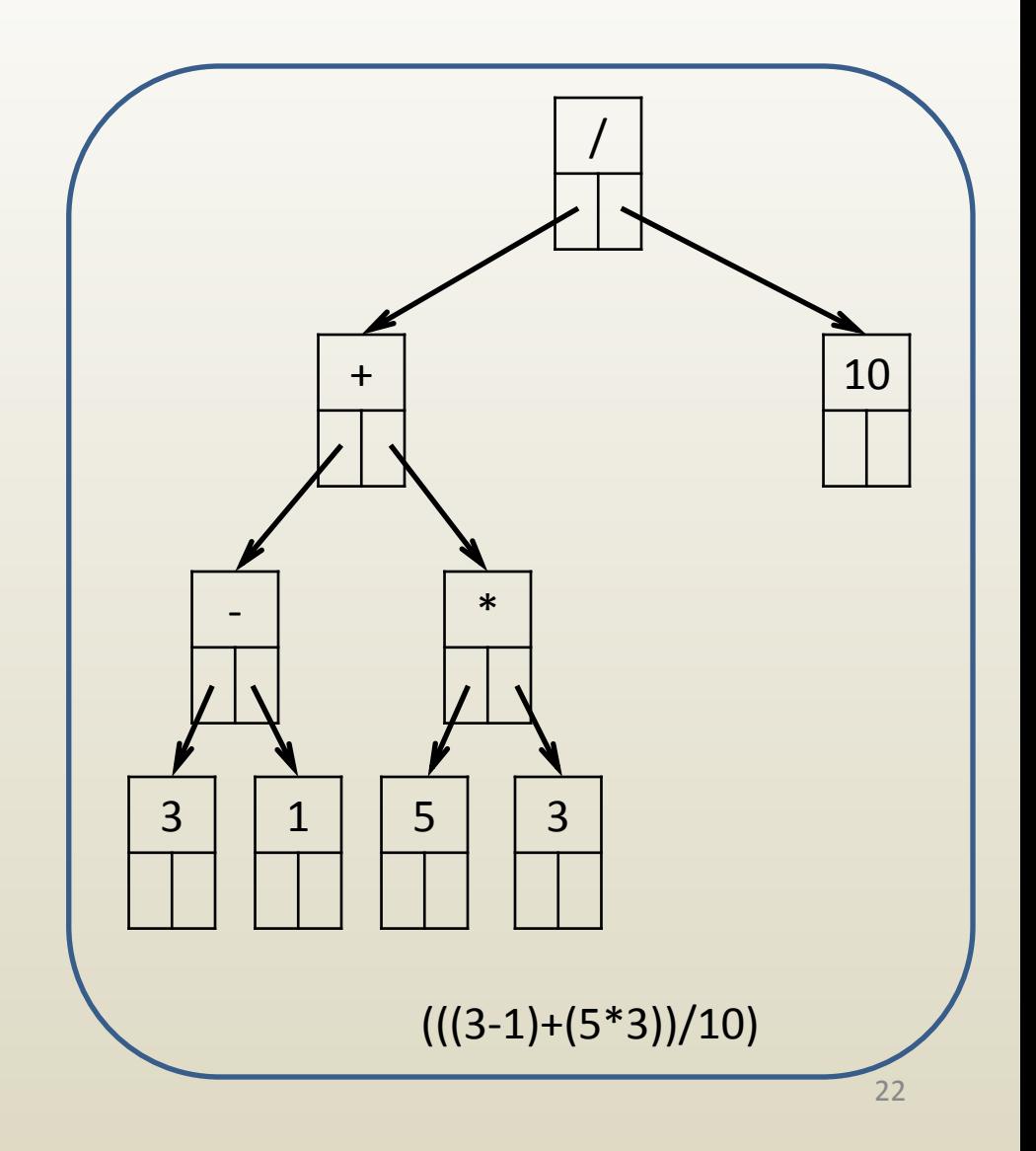

- Arithmetic expression can be recovered by traversing tree
- Traversal: visiting all nodes
- Traversal rules
	- Start at root
	- For every node
		- go left until dead end
		- then go right until dead end
		- then go back up
- Printout rules
	- Write "(" before going left
	- Write current node symbol before going right
	- Write ")" after having gone right

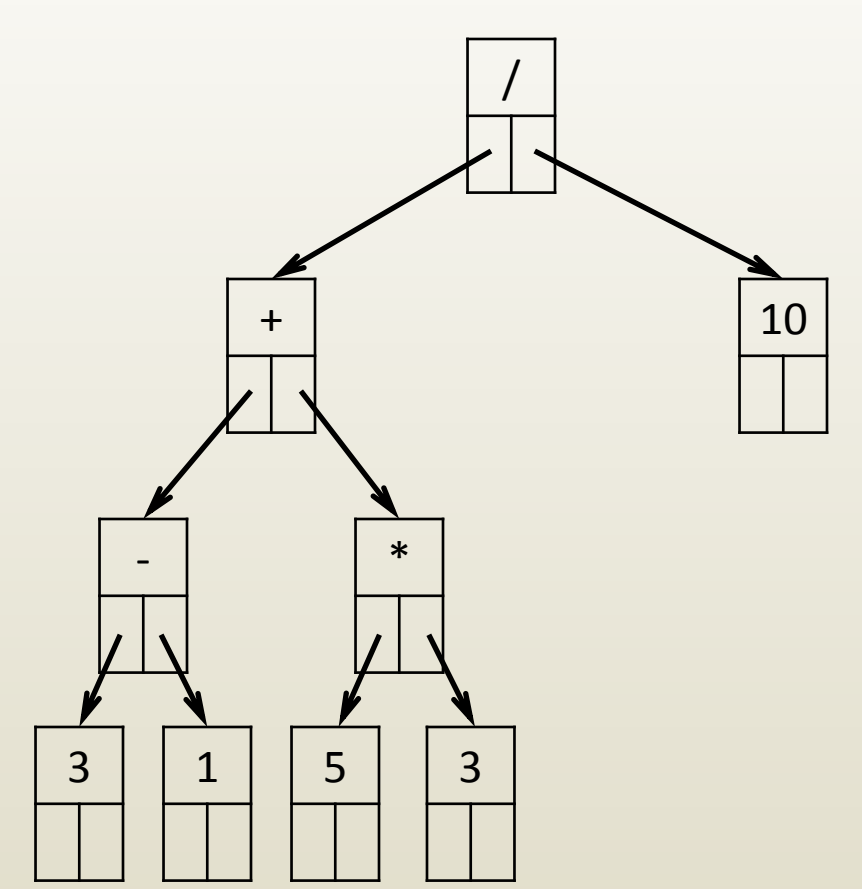

- Arithmetic expression can be recovered by traversing tree
- Traversal: visiting all nodes
- Traversal rules
	- Start at root
	- For every node
		- go left until dead end
		- then go right until dead end
		- then go back up
- Printout rules
	- Write "(" before going left
	- Write current node symbol before going right
	- Write ")" after having gone right

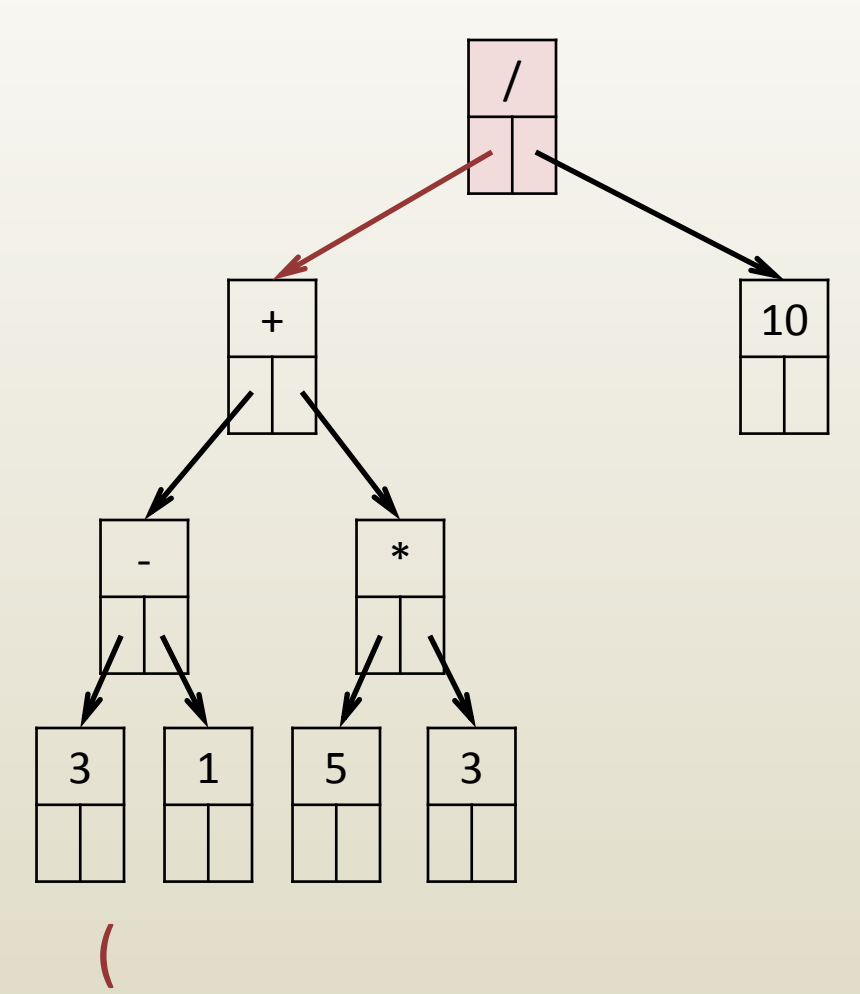

- Arithmetic expression can be recovered by traversing tree
- Traversal: visiting all nodes
- Traversal rules
	- Start at root
	- For every node
		- go left until dead end
		- then go right until dead end
		- then go back up
- Printout rules
	- Write "(" before going left
	- Write current node symbol before going right
	- Write ")" after having gone right

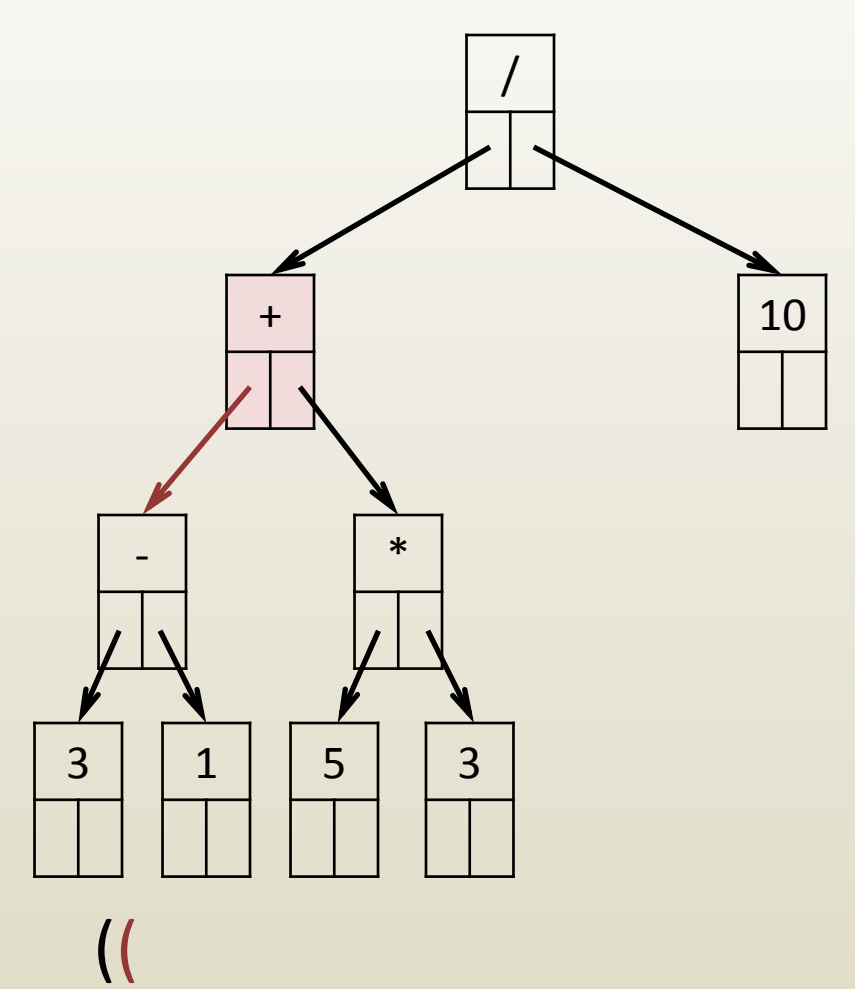

- Arithmetic expression can be recovered by traversing tree
- Traversal: visiting all nodes
- Traversal rules
	- Start at root
	- For every node
		- go left until dead end
		- then go right until dead end
		- then go back up
- Printout rules
	- Write "(" before going left
	- Write current node symbol before going right
	- Write ")" after having gone right

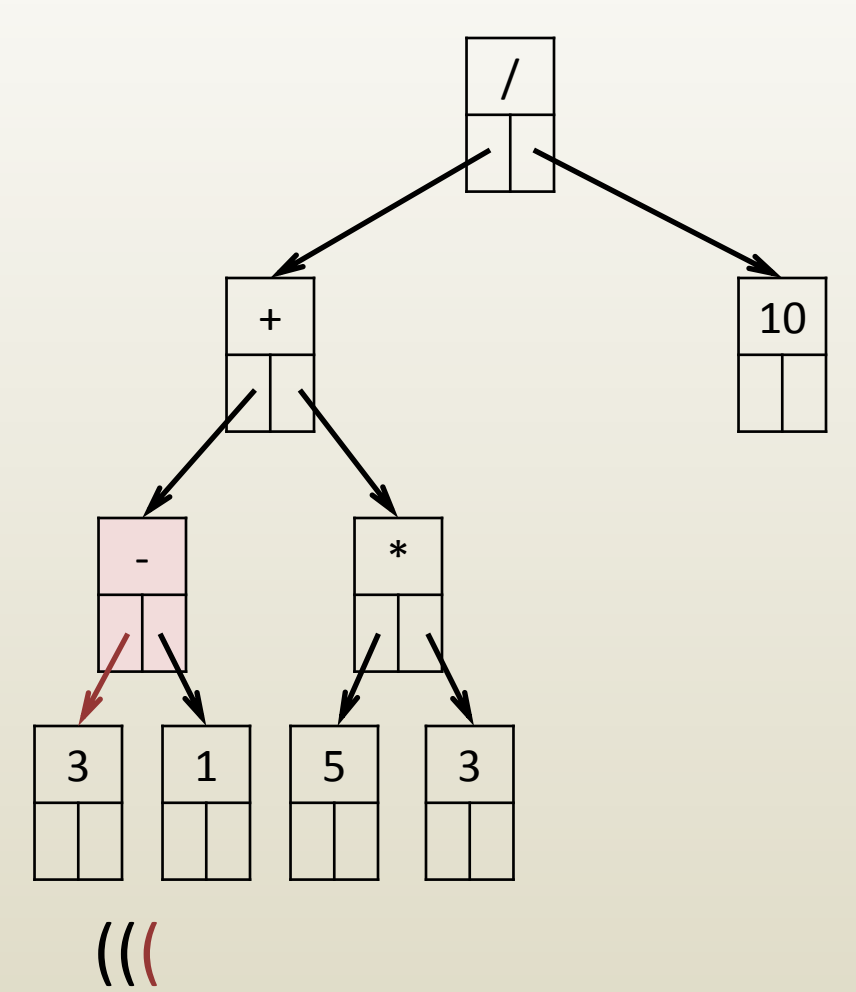

- Arithmetic expression can be recovered by traversing tree
- Traversal: visiting all nodes
- Traversal rules
	- Start at root
	- For every node
		- go left until dead end
		- then go right until dead end
		- then go back up
- Printout rules
	- Write "(" before going left
	- Write current node symbol before going right
	- Write ")" after having gone right

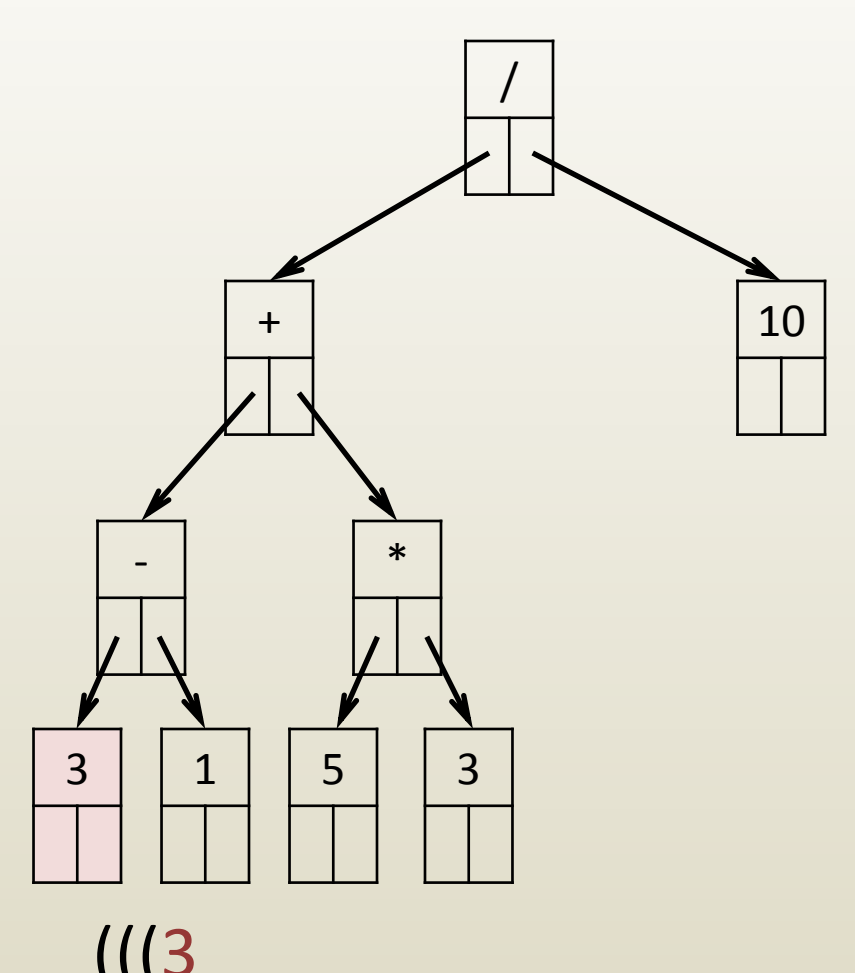

- Arithmetic expression can be recovered by traversing tree
- Traversal: visiting all nodes
- Traversal rules
	- Start at root
	- For every node
		- go left until dead end
		- then go right until dead end
		- then go back up
- Printout rules
	- Write "(" before going left
	- Write current node symbol before going right
	- Write ")" after having gone right

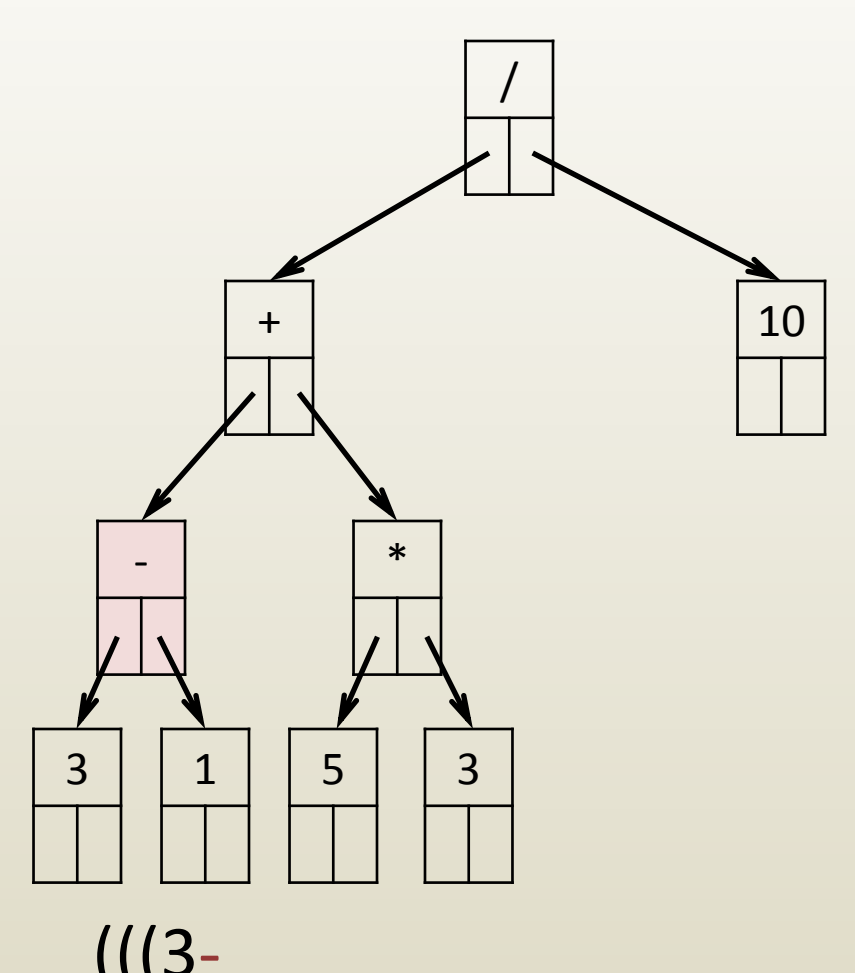

- Arithmetic expression can be recovered by traversing tree
- Traversal: visiting all nodes
- Traversal rules
	- Start at root
	- For every node
		- go left until dead end
		- then go right until dead end
		- then go back up
- Printout rules
	- Write "(" before going left
	- Write current node symbol before going right
	- Write ")" after having gone right

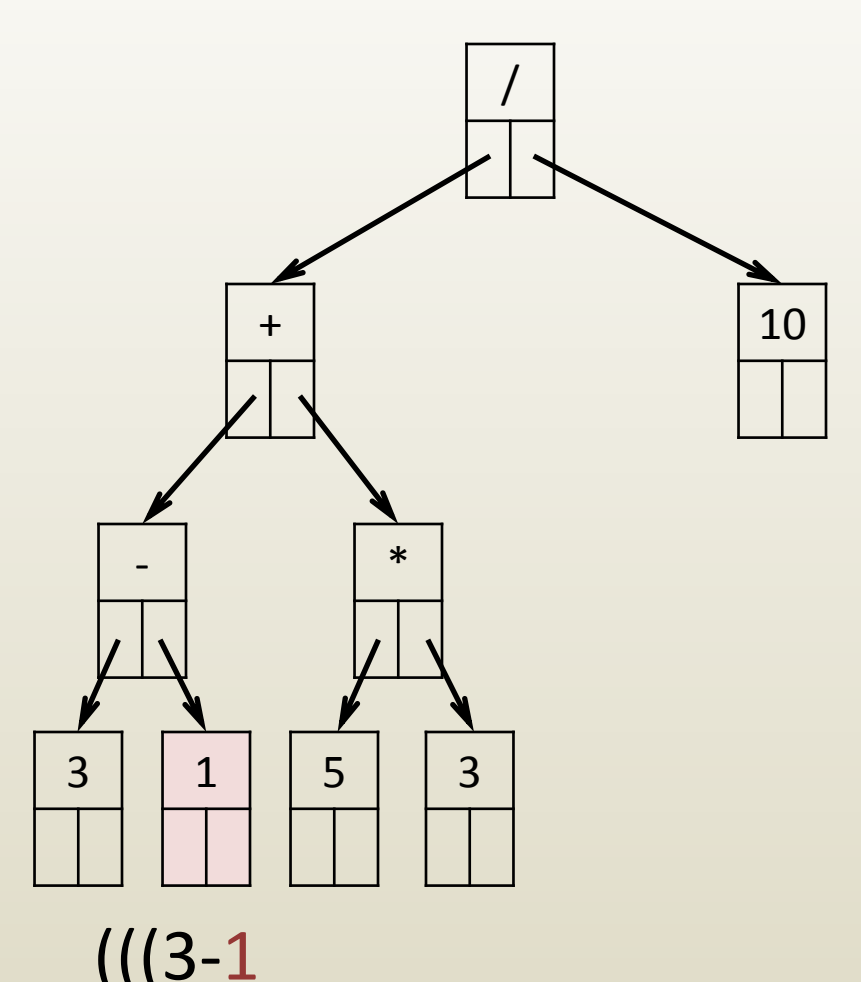

- Arithmetic expression can be recovered by traversing tree
- Traversal: visiting all nodes
- Traversal rules
	- Start at root
	- For every node
		- go left until dead end
		- then go right until dead end
		- then go back up
- Printout rules
	- Write "(" before going left
	- Write current node symbol before going right
	- Write ")" after having gone right

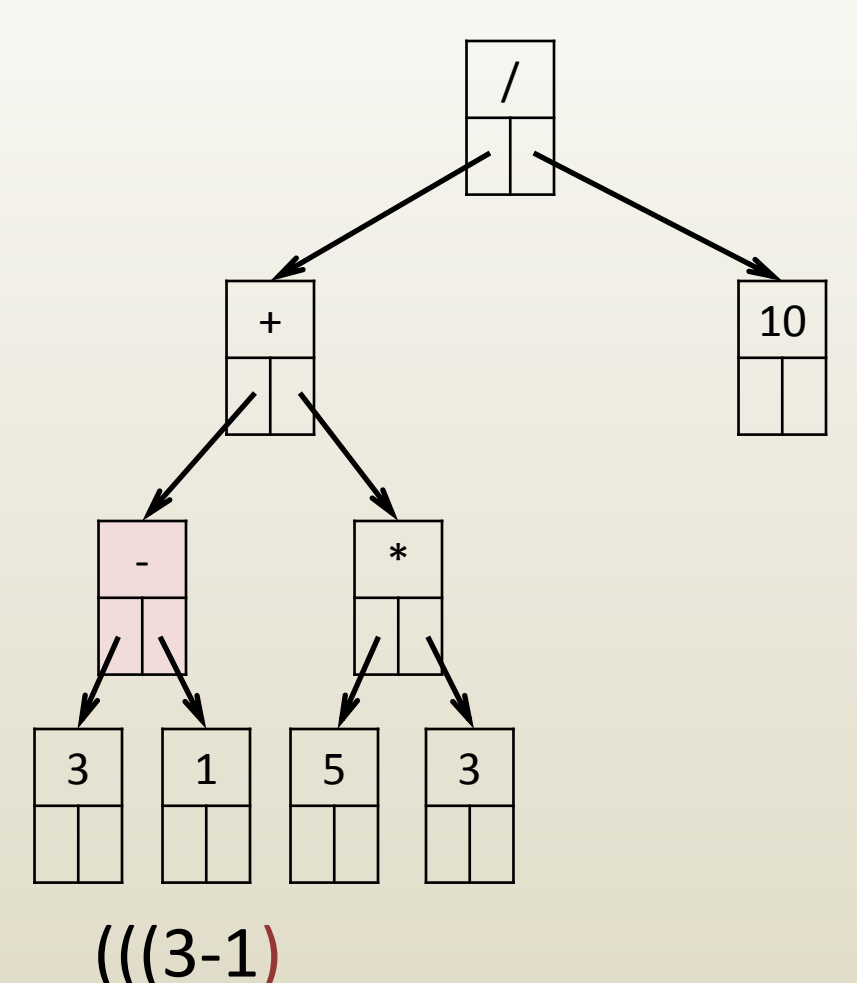

- Arithmetic expression can be recovered by traversing tree
- Traversal: visiting all nodes
- Traversal rules
	- Start at root
	- For every node
		- go left until dead end
		- then go right until dead end
		- then go back up
- Printout rules
	- Write "(" before going left
	- Write current node symbol before going right
	- Write ")" after having gone right

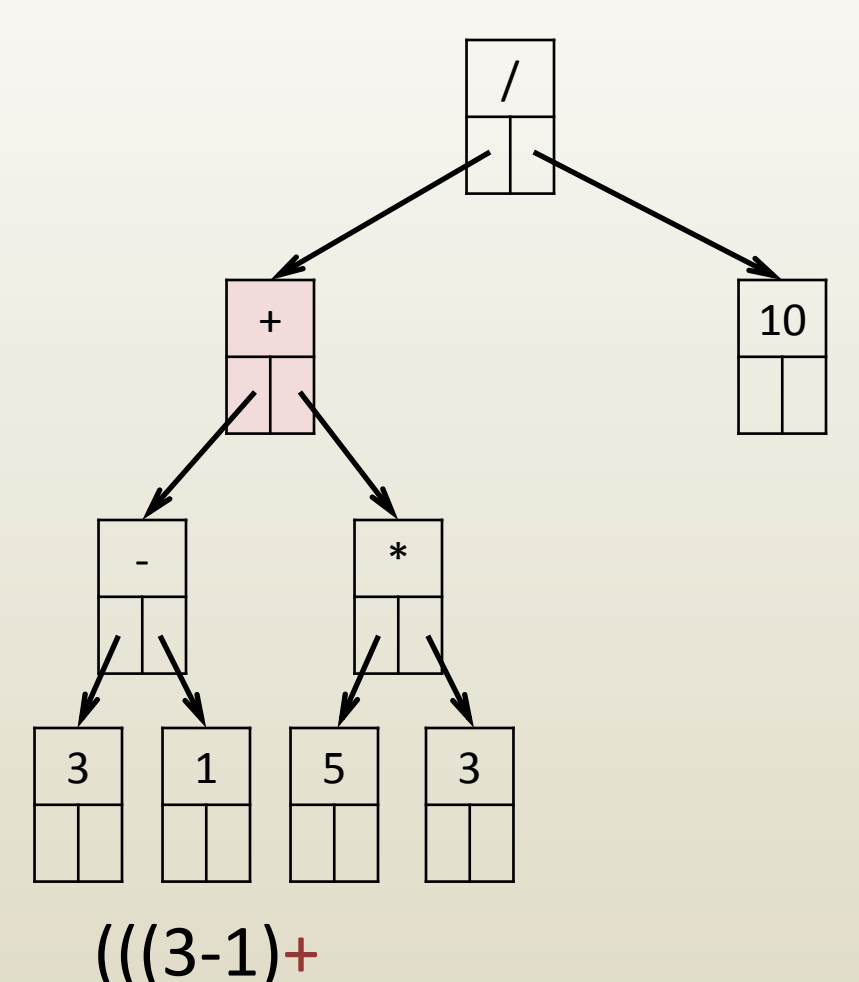

- Arithmetic expression can be recovered by traversing tree
- Traversal: visiting all nodes
- Traversal rules
	- Start at root
	- For every node
		- go left until dead end
		- then go right until dead end
		- then go back up
- Printout rules
	- Write "(" before going left
	- Write current node symbol before going right
	- Write ")" after having gone right

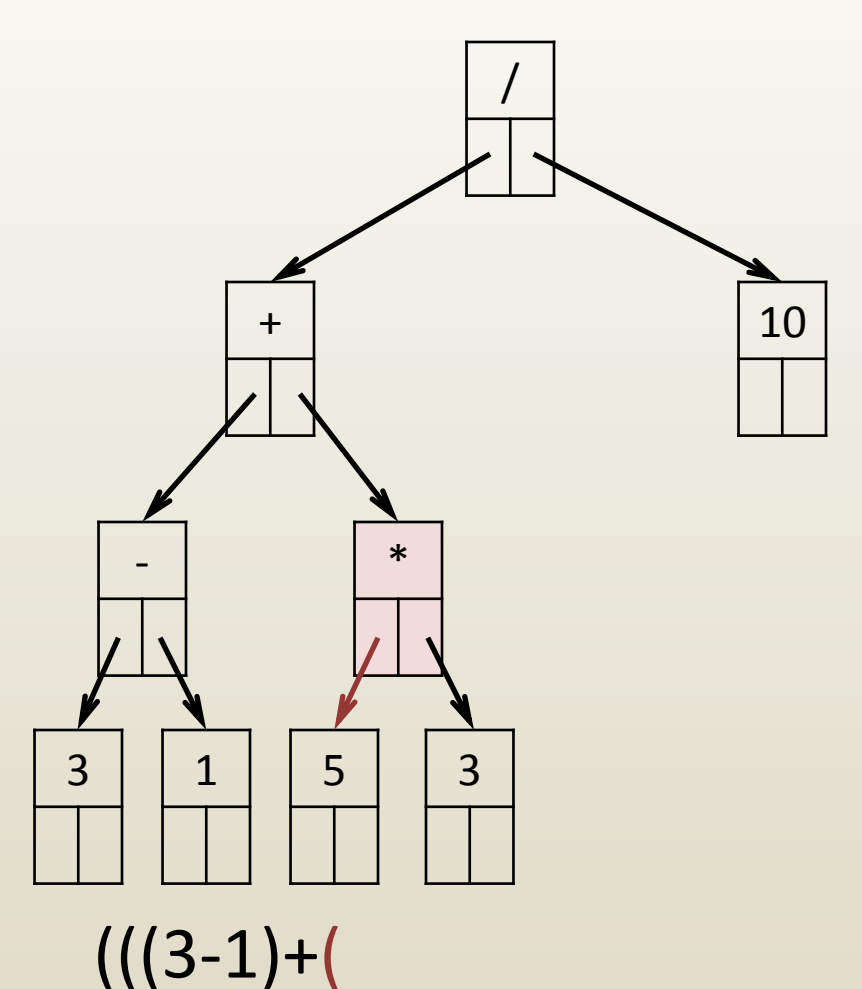

- Arithmetic expression can be recovered by traversing tree
- Traversal: visiting all nodes
- Traversal rules
	- Start at root
	- For every node
		- go left until dead end
		- then go right until dead end
		- then go back up
- Printout rules
	- Write "(" before going left
	- Write current node symbol before going right
	- Write ")" after having gone right

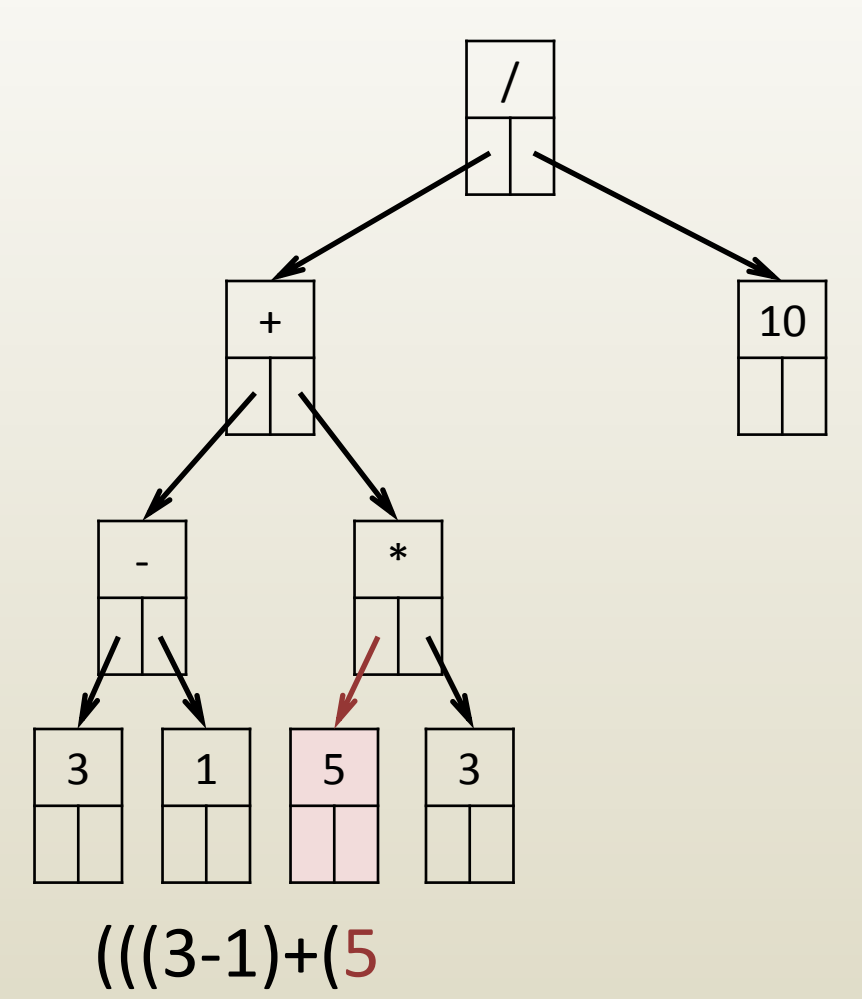

- Arithmetic expression can be recovered by traversing tree
- Traversal: visiting all nodes
- Traversal rules
	- Start at root
	- For every node
		- go left until dead end
		- then go right until dead end
		- then go back up
- Printout rules
	- Write "(" before going left
	- Write current node symbol before going right
	- Write ")" after having gone right

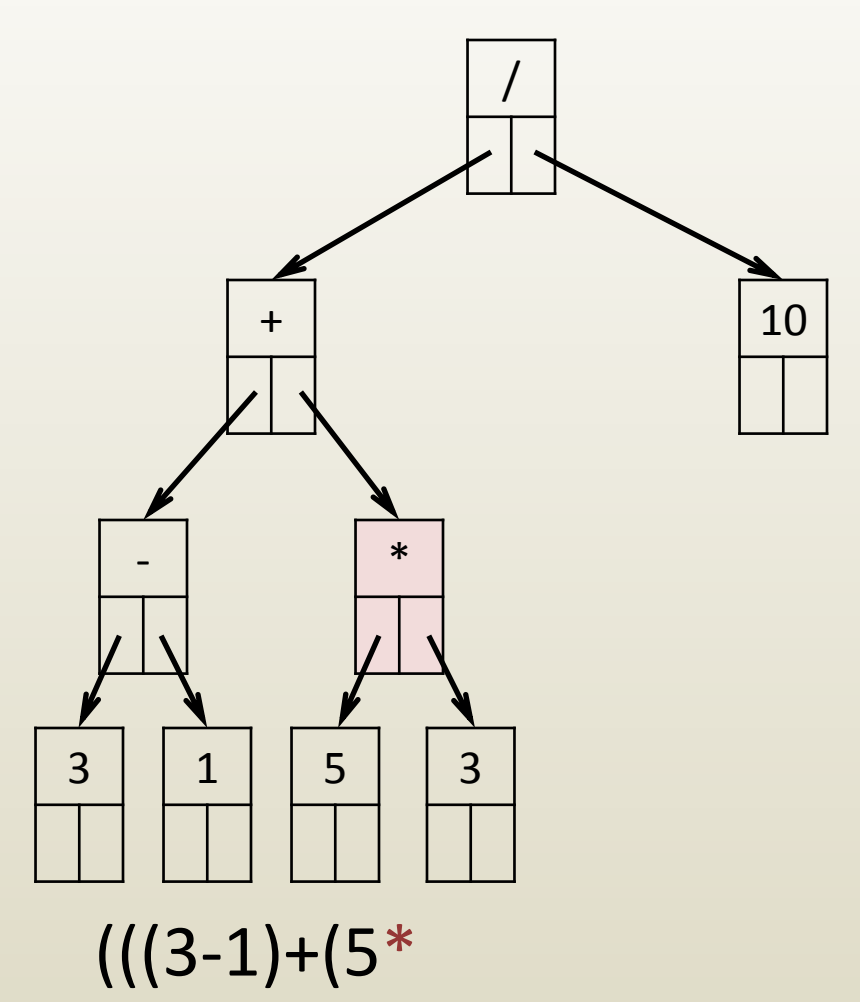

- Arithmetic expression can be recovered by traversing tree
- Traversal: visiting all nodes
- Traversal rules
	- Start at root
	- For every node
		- go left until dead end
		- then go right until dead end
		- then go back up
- Printout rules
	- Write "(" before going left
	- Write current node symbol before going right
	- Write ")" after having gone right

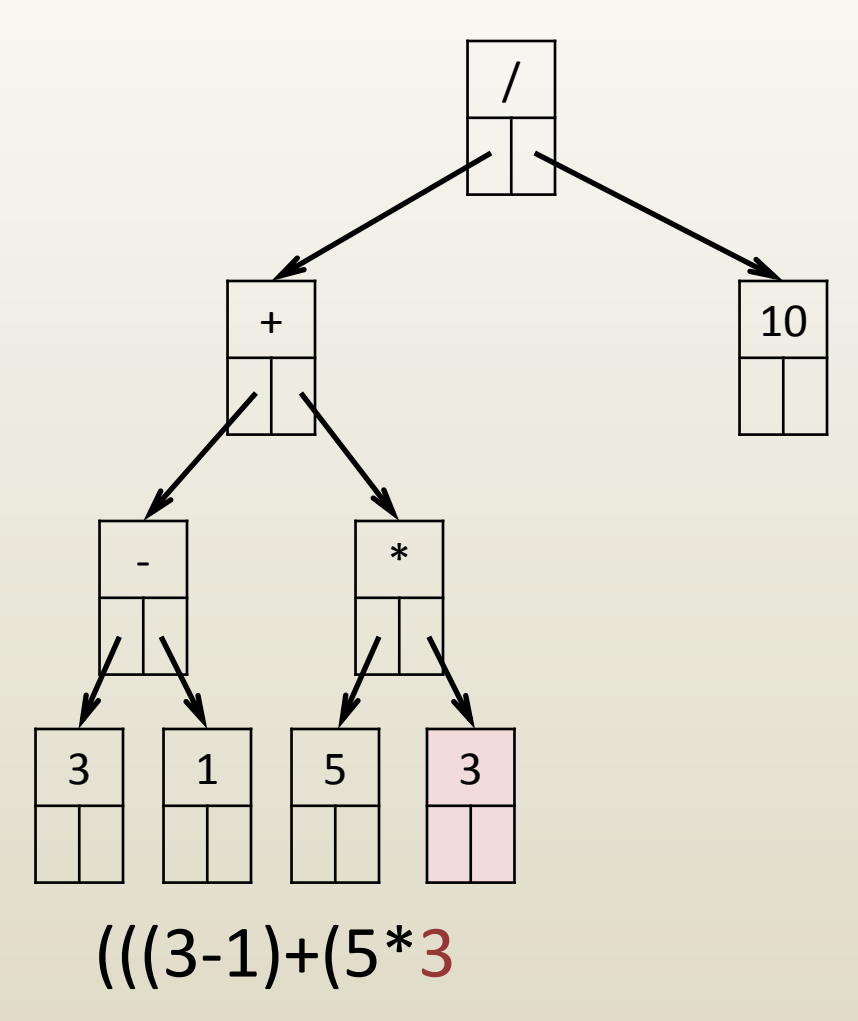

- Arithmetic expression can be recovered by traversing tree
- Traversal: visiting all nodes
- Traversal rules
	- Start at root
	- For every node
		- go left until dead end
		- then go right until dead end
		- then go back up
- Printout rules
	- Write "(" before going left
	- Write current node symbol before going right
	- Write ")" after having gone right

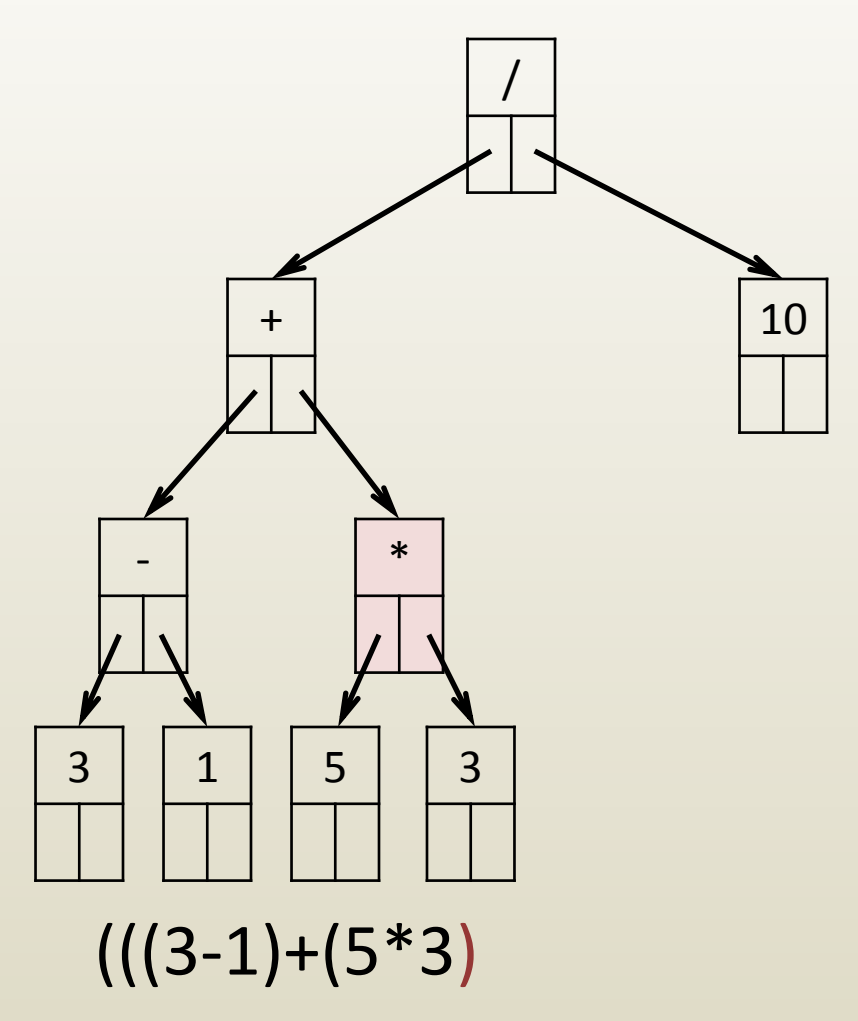

- Arithmetic expression can be recovered by traversing tree
- Traversal: visiting all nodes
- Traversal rules
	- Start at root
	- For every node
		- go left until dead end
		- then go right until dead end
		- then go back up
- Printout rules
	- Write "(" before going left
	- Write current node symbol before going right
	- Write ")" after having gone right

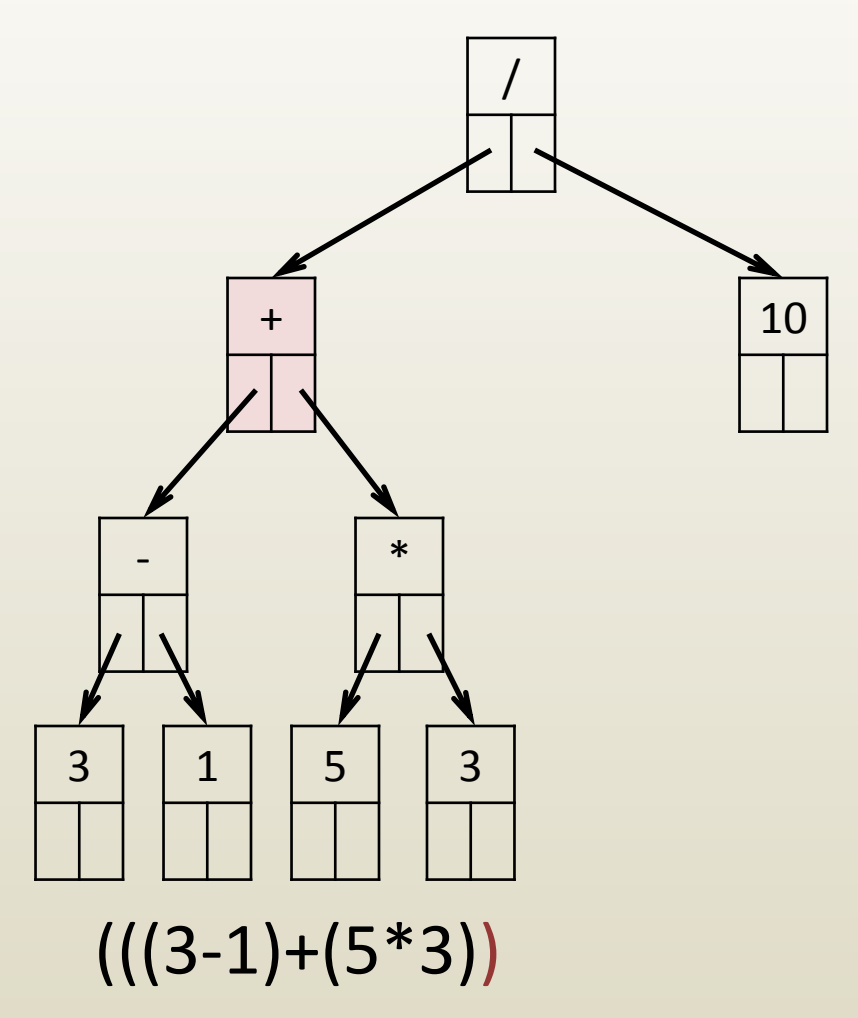

- Arithmetic expression can be recovered by traversing tree
- Traversal: visiting all nodes
- Traversal rules
	- Start at root
	- For every node
		- go left until dead end
		- then go right until dead end
		- then go back up
- Printout rules
	- Write "(" before going left
	- Write current node symbol before going right
	- Write ")" after having gone right

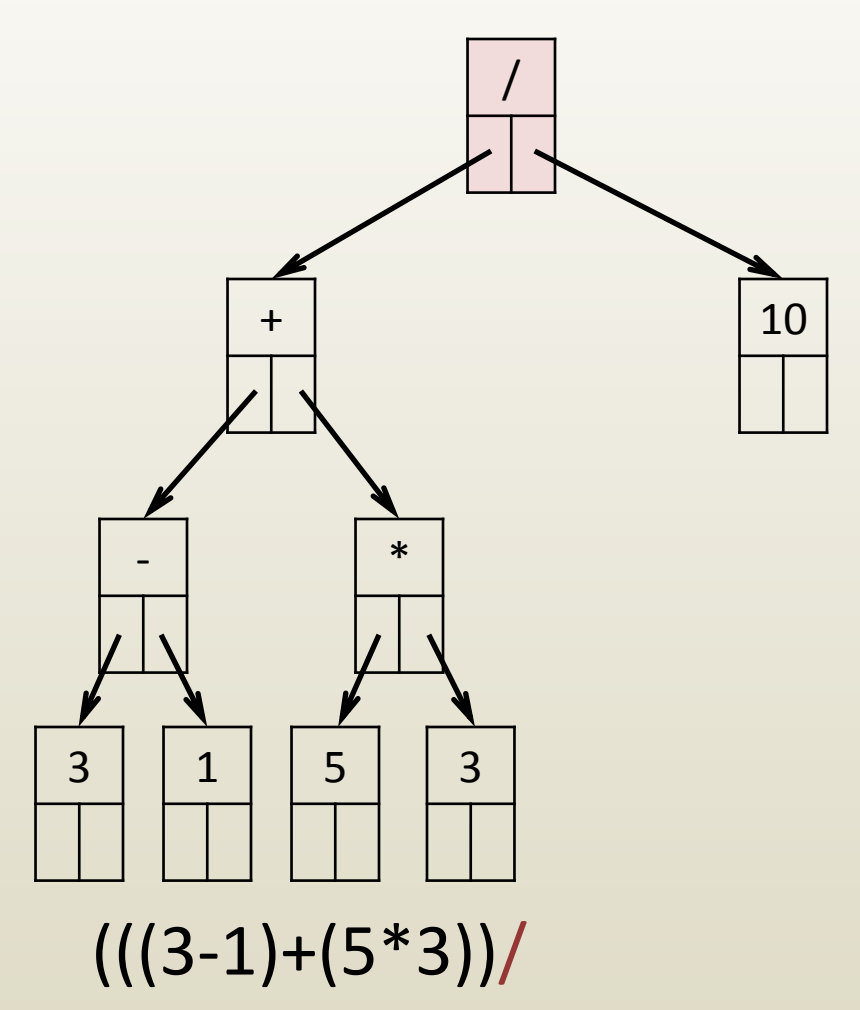

- Arithmetic expression can be recovered by traversing tree
- Traversal: visiting all nodes
- Traversal rules
	- Start at root
	- For every node
		- go left until dead end
		- then go right until dead end
		- then go back up
- Printout rules
	- Write "(" before going left
	- Write current node symbol before going right
	- Write ")" after having gone right

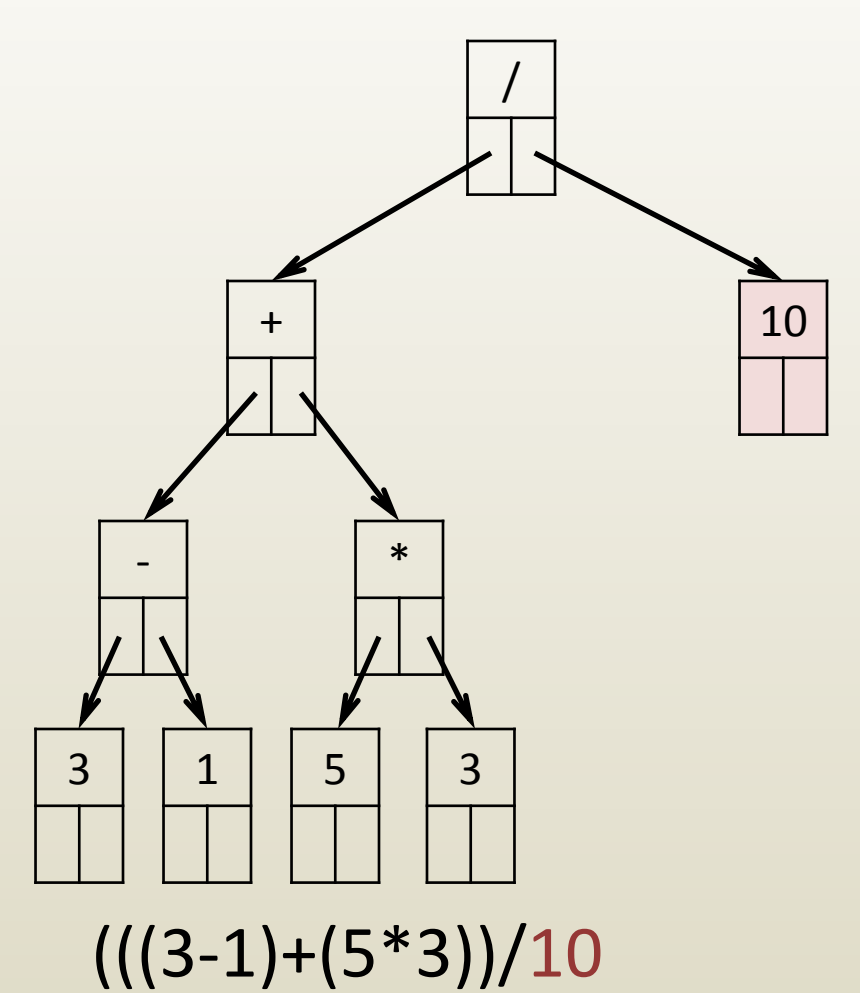

- Arithmetic expression can be recovered by traversing tree
- Traversal: visiting all nodes
- Traversal rules
	- Start at root
	- For every node
		- go left until dead end
		- then go right until dead end
		- then go back up
- Printout rules
	- Write "(" before going left
	- Write current node symbol before going right
	- Write ")" after having gone right

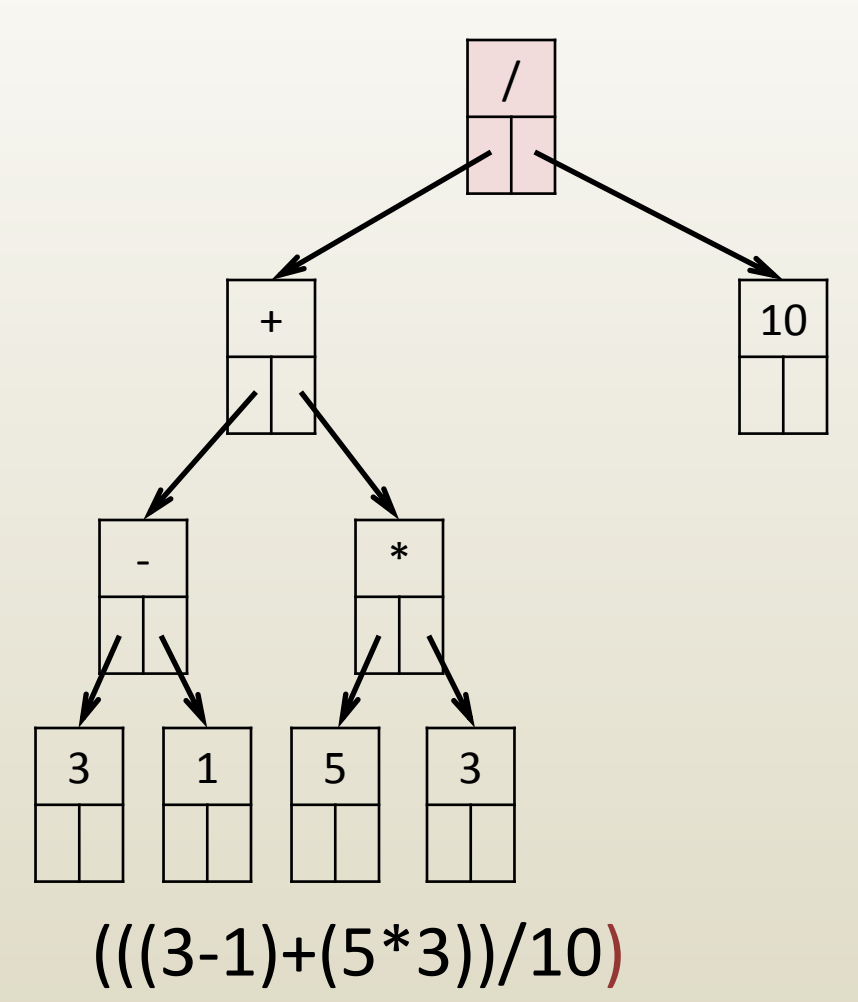

- Arithmetic expression can be evaluated by traversing tree
- Evaluation rules
	- if leaf, return operand
	- valLeft = Evaluate left
	- $-$  valRight = Evaluate right
	- return valLeft operator valRight

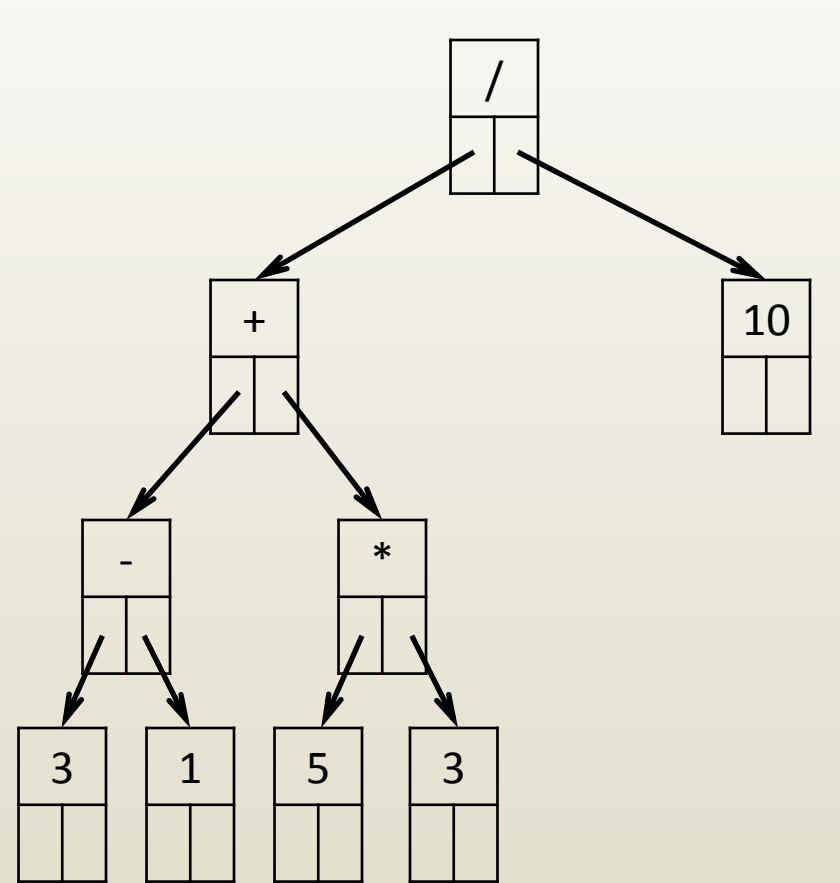

- Arithmetic expression can be evaluated by traversing tree
- Evaluation rules
	- if leaf, return operand
	- valLeft = Evaluate left
	- $-$  valRight = Evaluate right
	- return valLeft operator valRight

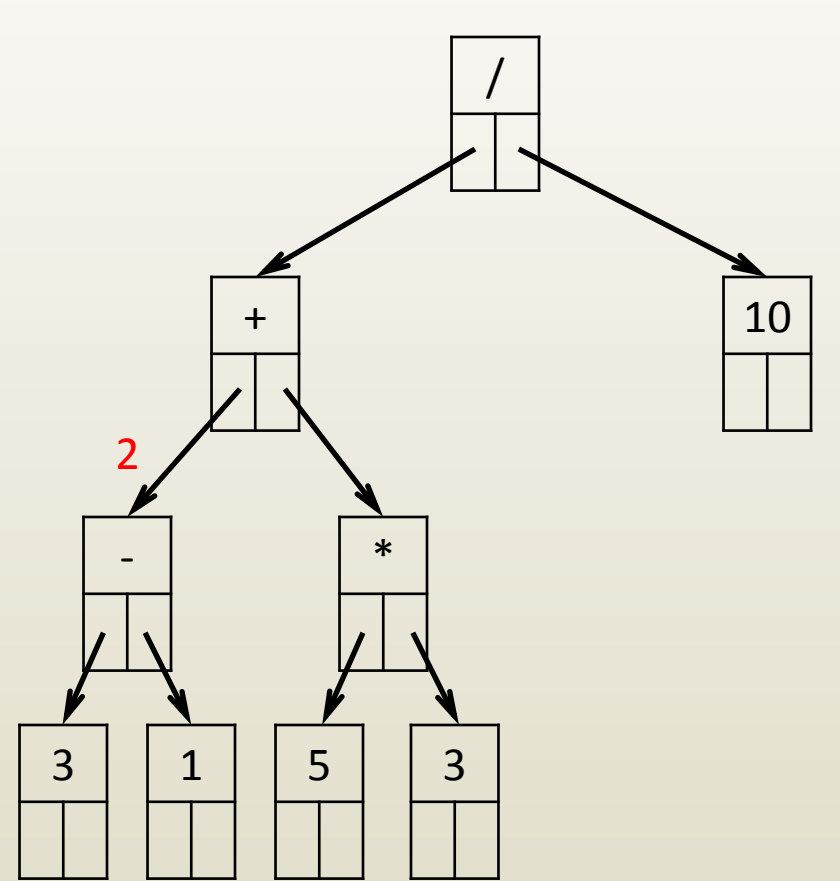

- Arithmetic expression can be evaluated by traversing tree
- Evaluation rules
	- if leaf, return operand
	- valLeft = Evaluate left
	- $-$  valRight = Evaluate right
	- return valLeft operator valRight

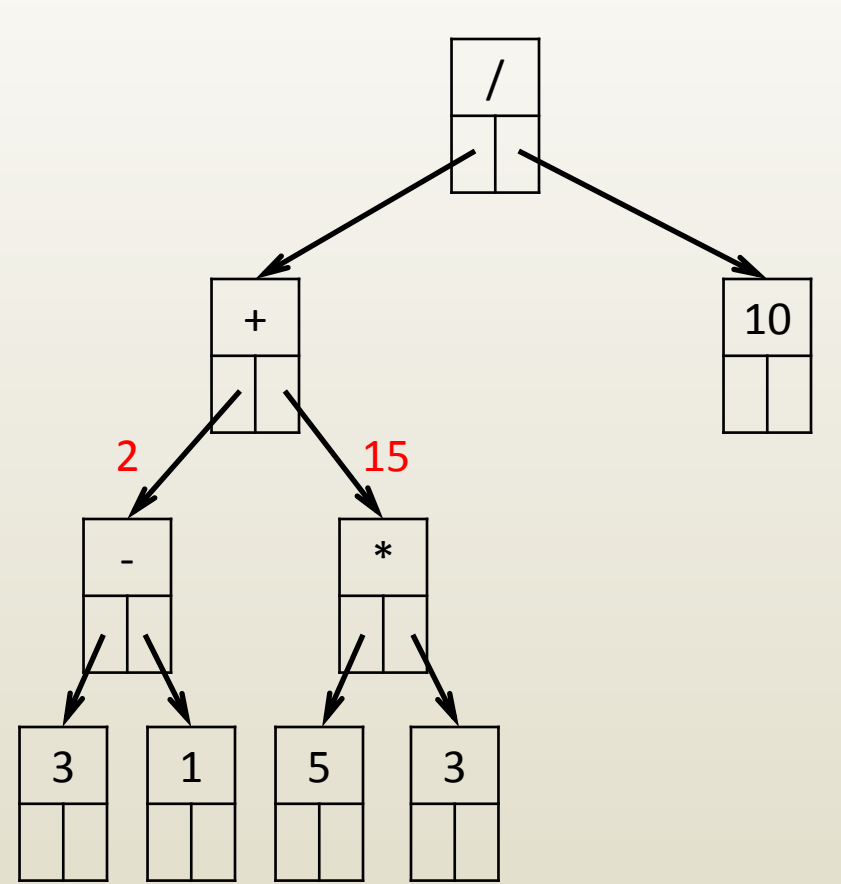

- Arithmetic expression can be evaluated by traversing tree
- Evaluation rules
	- if leaf, return operand
	- valLeft = Evaluate left
	- $-$  valRight = Evaluate right
	- return valLeft operator valRight

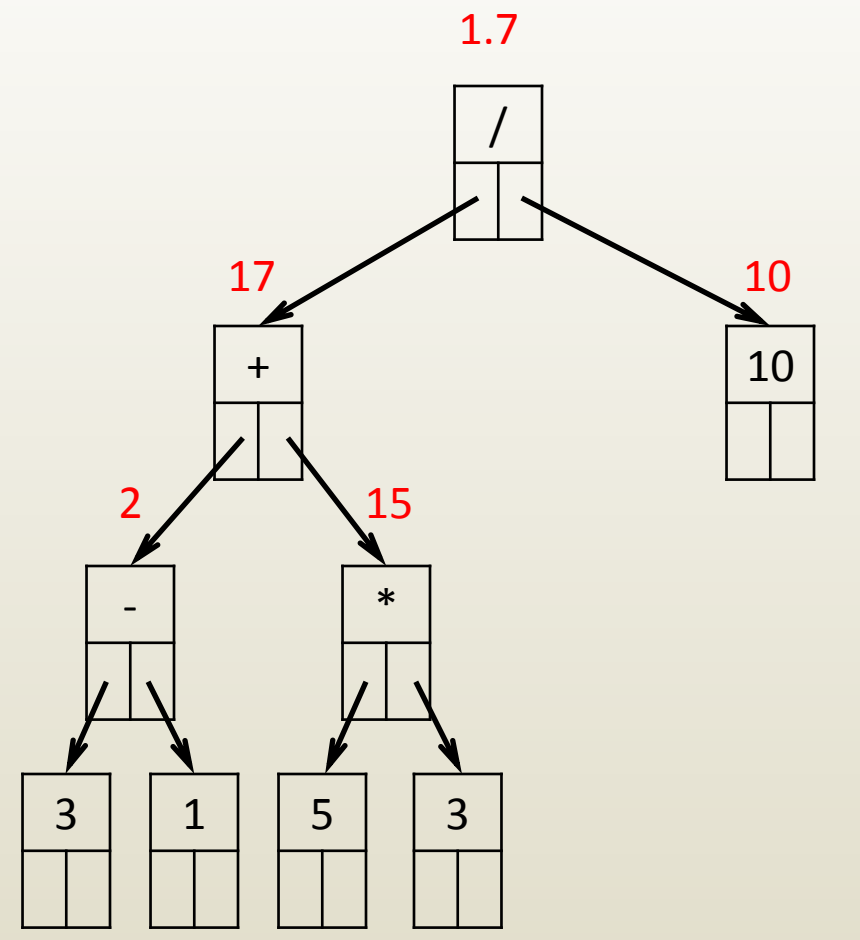

## iClicker question

- Which traversal called COUNT counts the number of leafs in a binary tree.
- A. If leaf, return 1. If not leaf, return COUNT(left child) + COUNT(right child)
- B. If leaf, return 1. If not leaf return 0. COUNT(left child). COUNT(right child).
- C. If leaf, return operand. If not leaf, return COUNT(left child) + COUNT(right child)
- D. None of the above.
- E. All of the above.

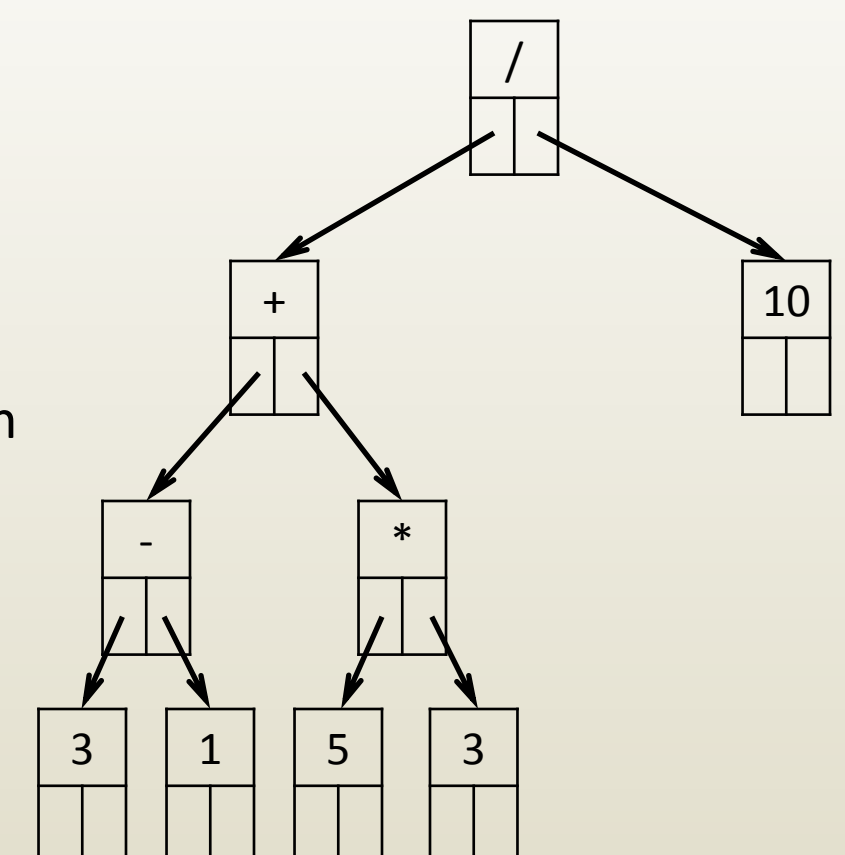

# Graphs

- Graphs
	- Nodes (also called vertices) connected by links, called edges
	- Nodes have a variable number of incident edges
	- Great flexibility
- Example: airline routes

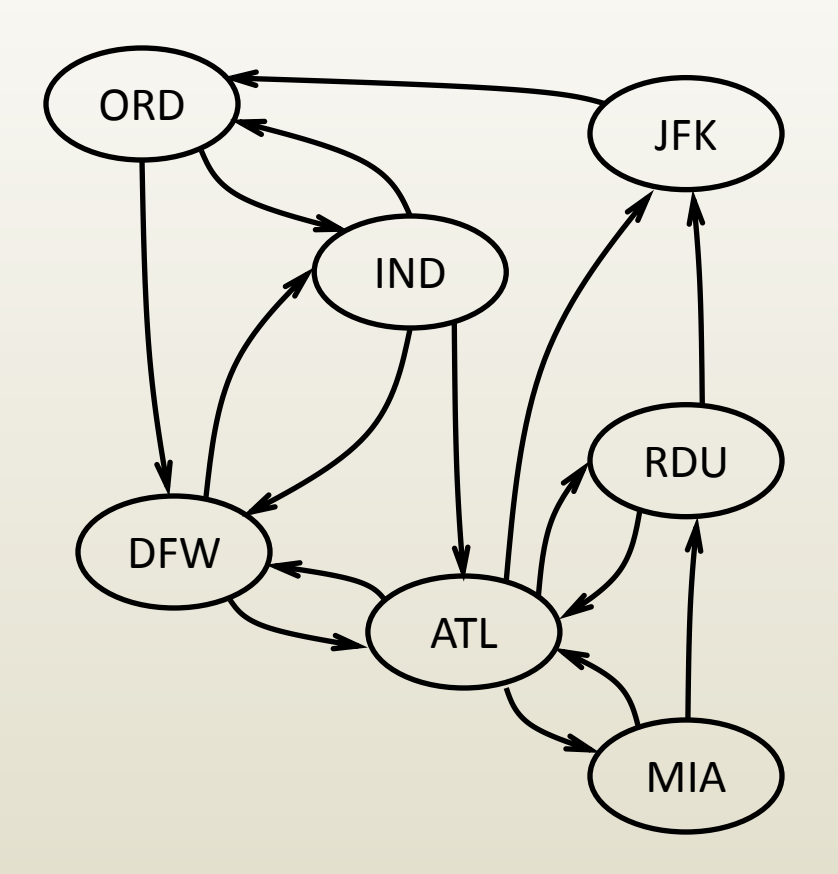

- "List of edges"
	- Array of nodes & array of edges
	- Edges pair of node indices
	- Origin node first
	- Destination node second

*0 1 2 3 4 5 6 7 8 9 10 11 12 13 14 15*

0,4 | 2,0 | 3,2 | 6,3 | 5,6 | 4,5 | 6,5 | 5,4 | 4,1 | 1,4 | 1,5 | 5,3 | 3,5 | 5,2 | 1,0 | 0,1

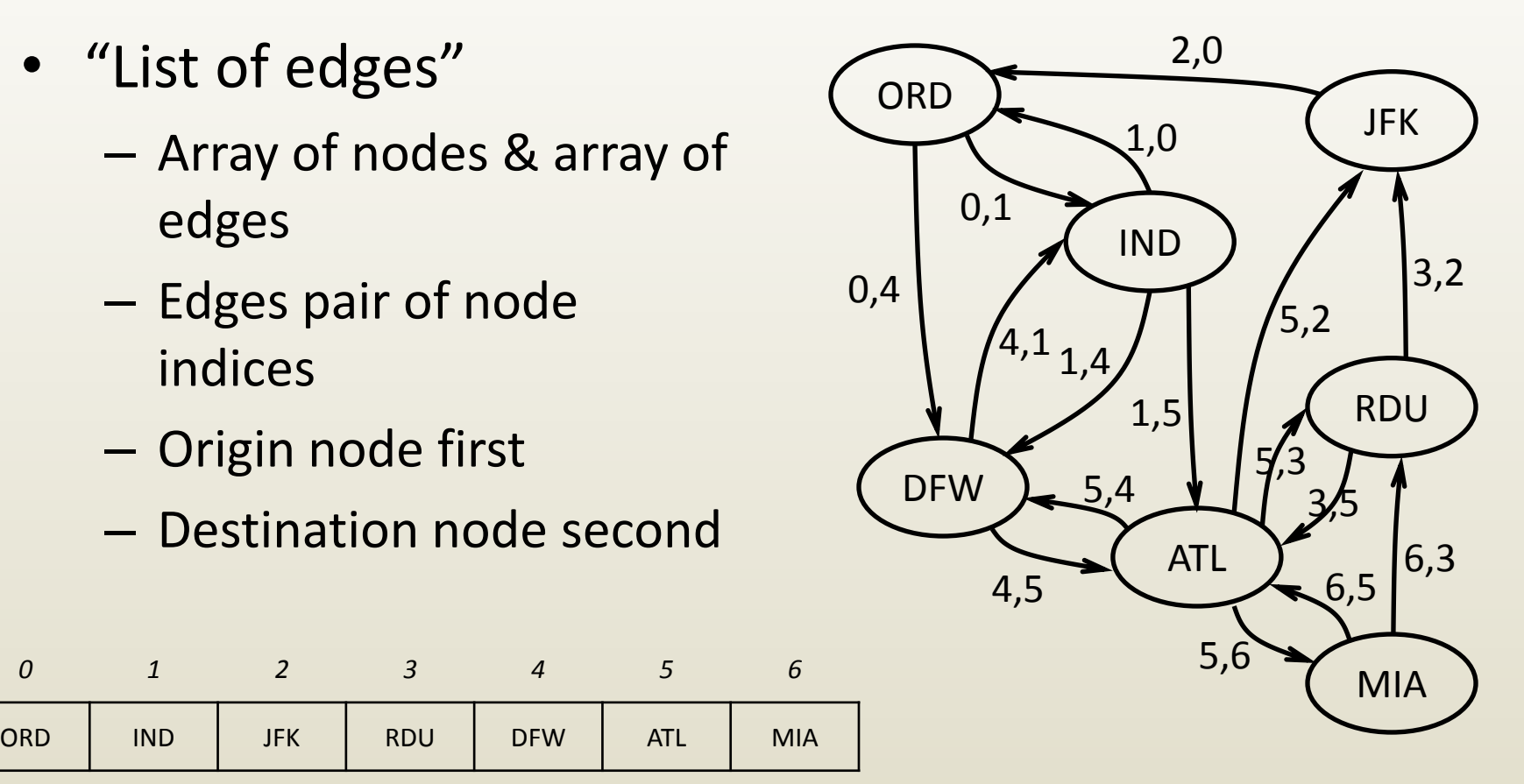

- "List of edges"
	- Used only for sparse graphs (i.e. a small number of edges)
	- Difficult to find whether there is an edge between two nodes (requires traversal of edge list)

*0 1 2 3 4 5 6*

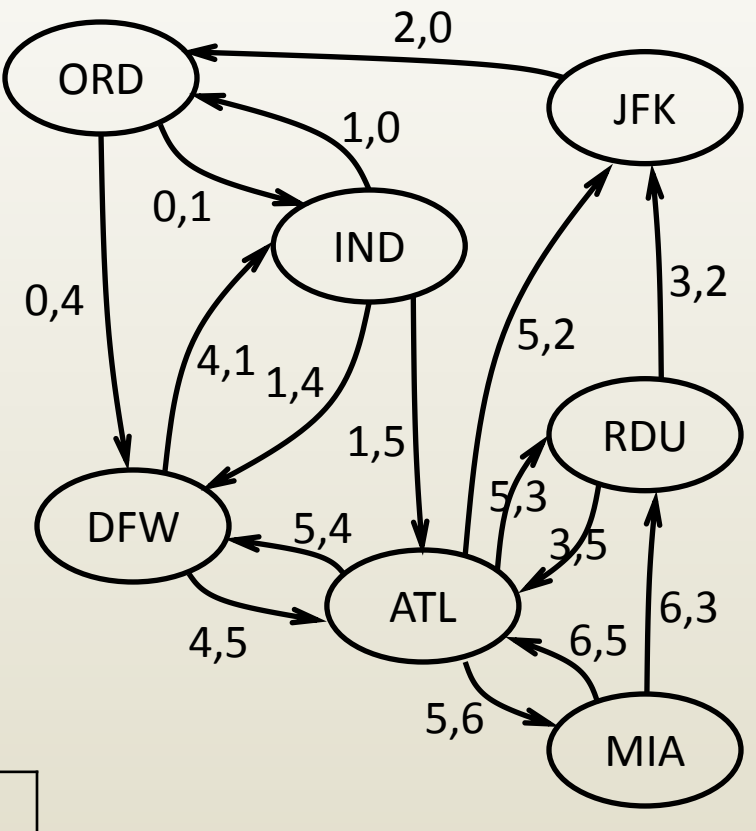

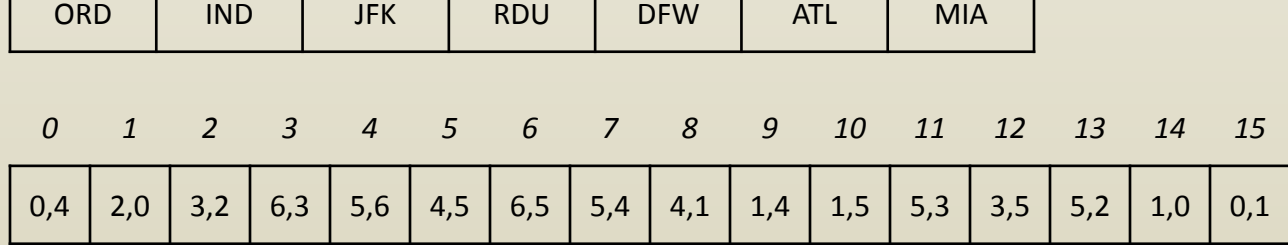

- "Adjacency lists"
	- One array for each node
	- Array stores adjacent nodes

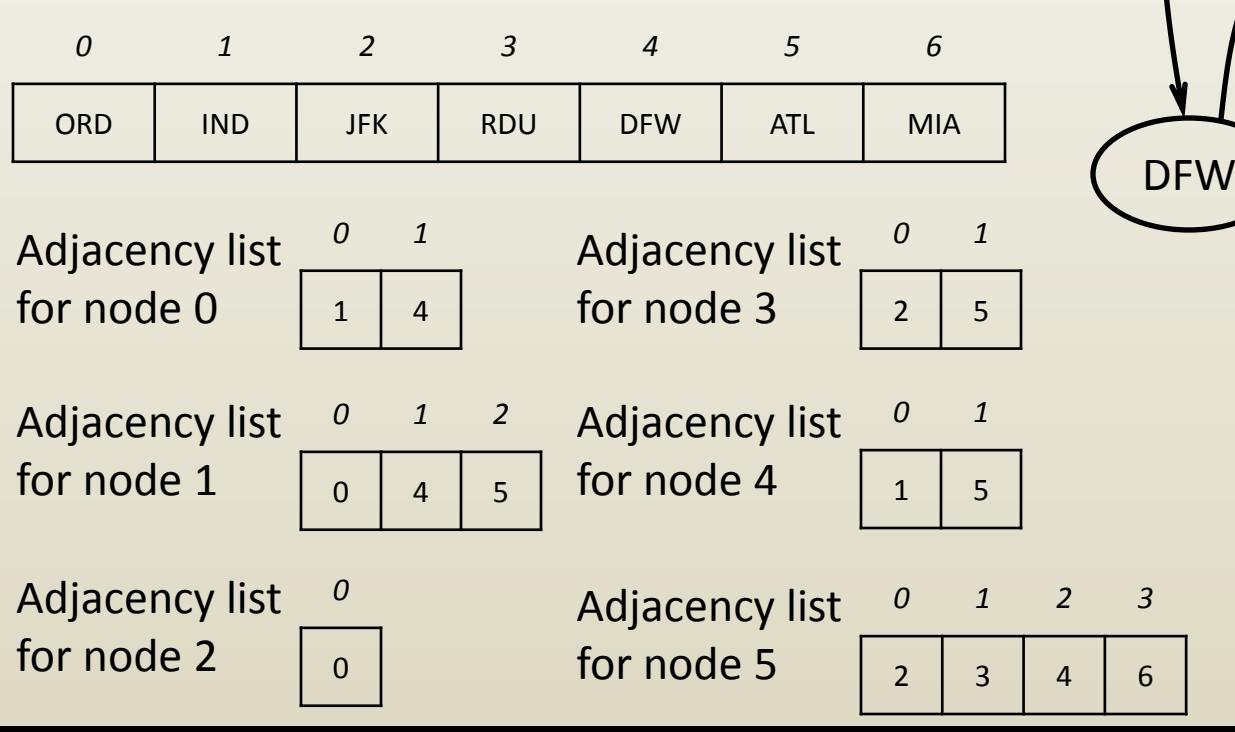

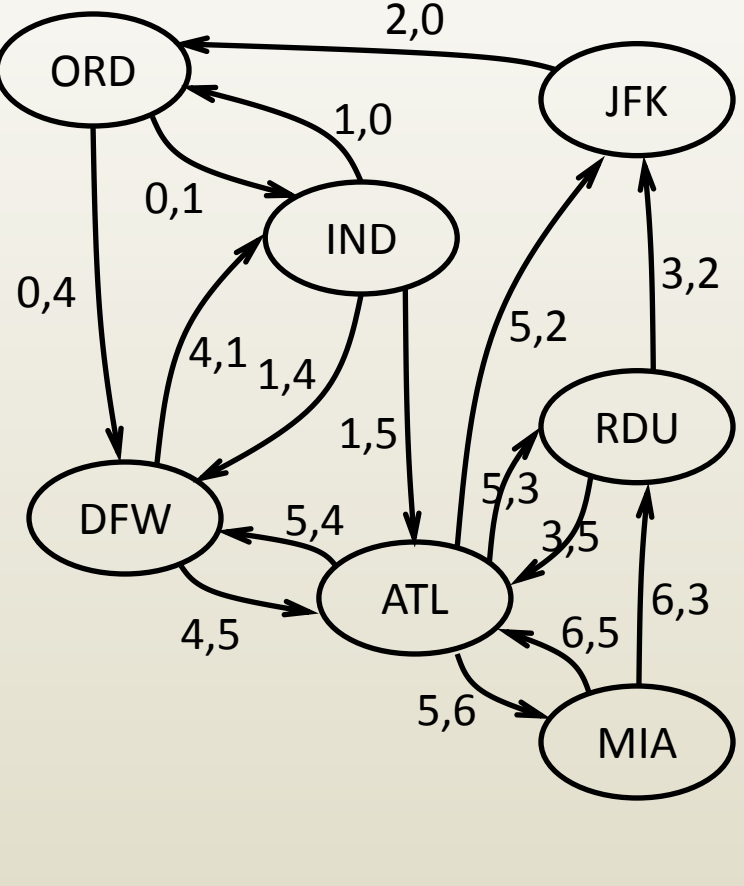

Adjacency list

for node 6

49

*0 1*

 $3 \mid 5$ 

IND

0,1

ORD 10 JFK

2,0

1,0

- "Adjacency lists"
	- Finding an edge only requires traversing the starting node's adjacency list

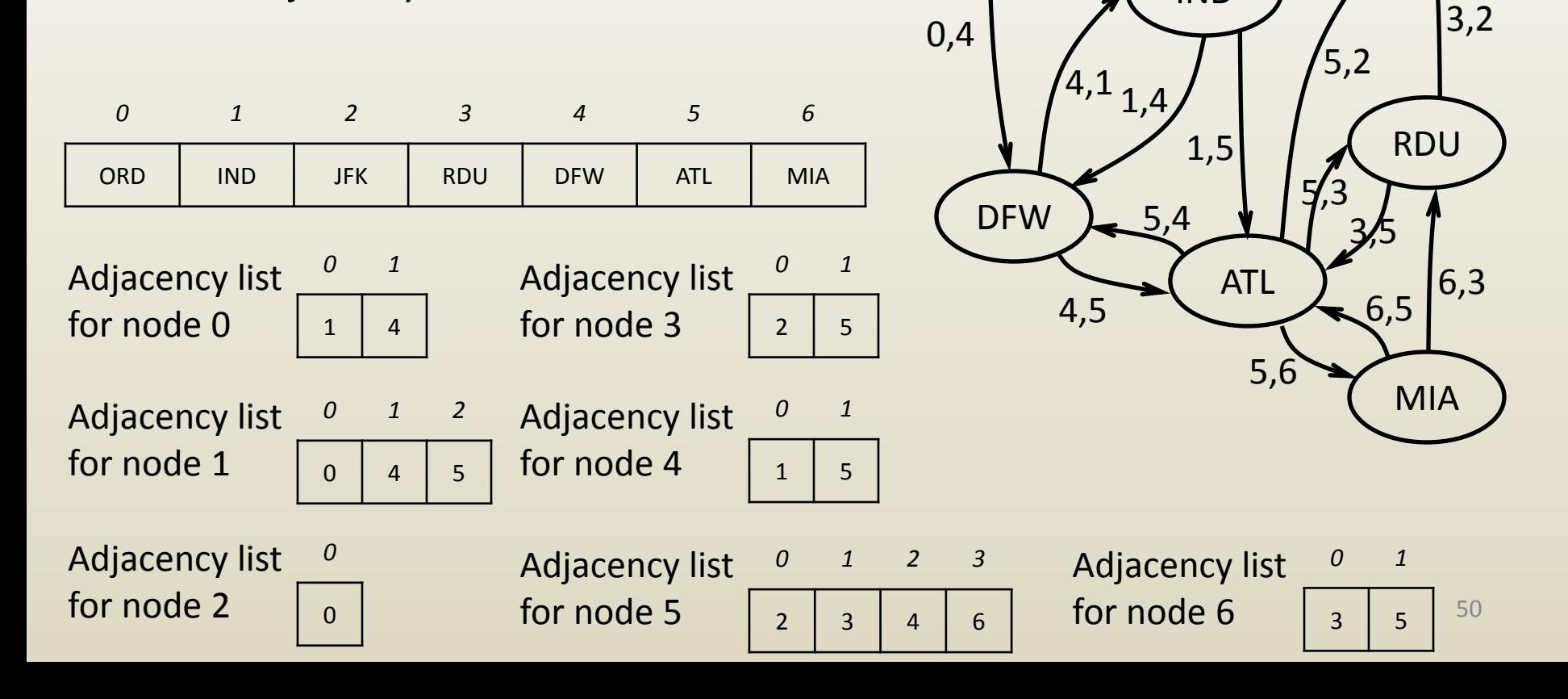

- "Adjacency matrix"
	- A 2-D matrix
	- Row corresponds to start node
	- Column corresponds to end node
	- 0 if no edge, 1 if edge

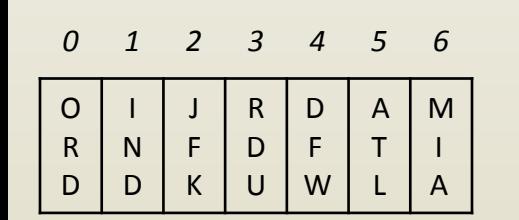

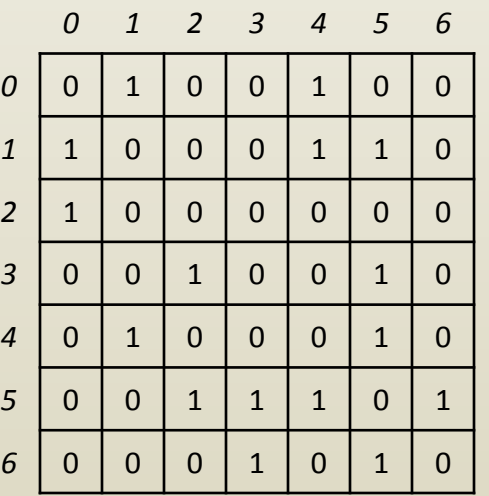

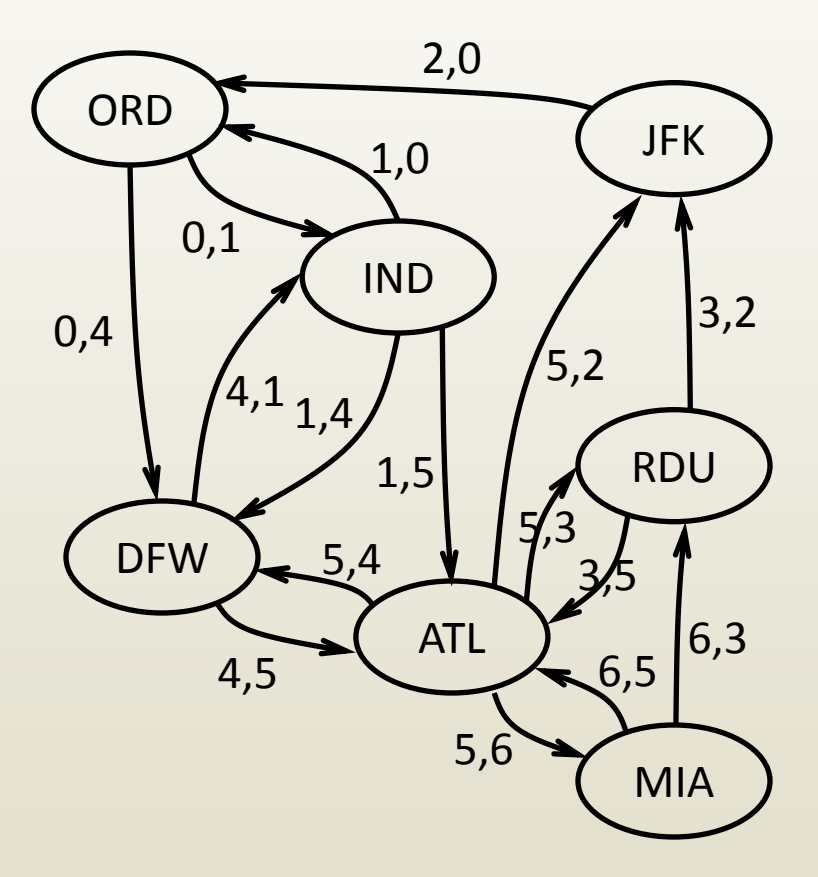

- "Adjacency matrix"
	- An edge is found in constant time
		- Is there an edge between ATL and ORD?
		- A[5][0] is 0 so the answer is no
	- Storage quadratic in number of nodes
		- Inefficient for sparse graphs

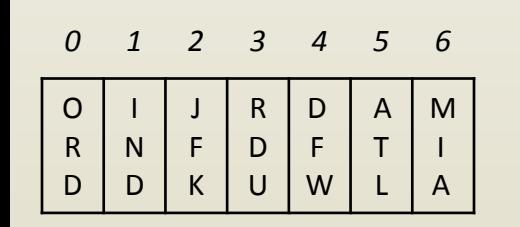

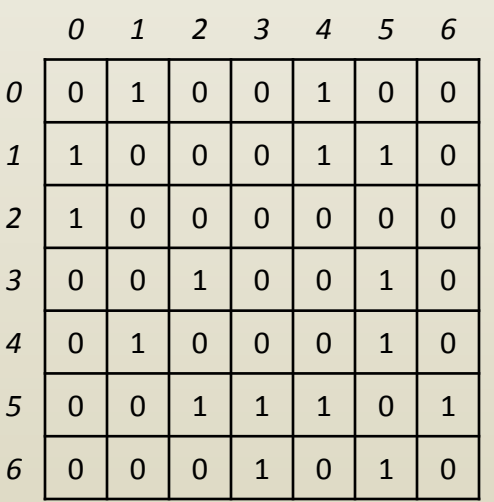

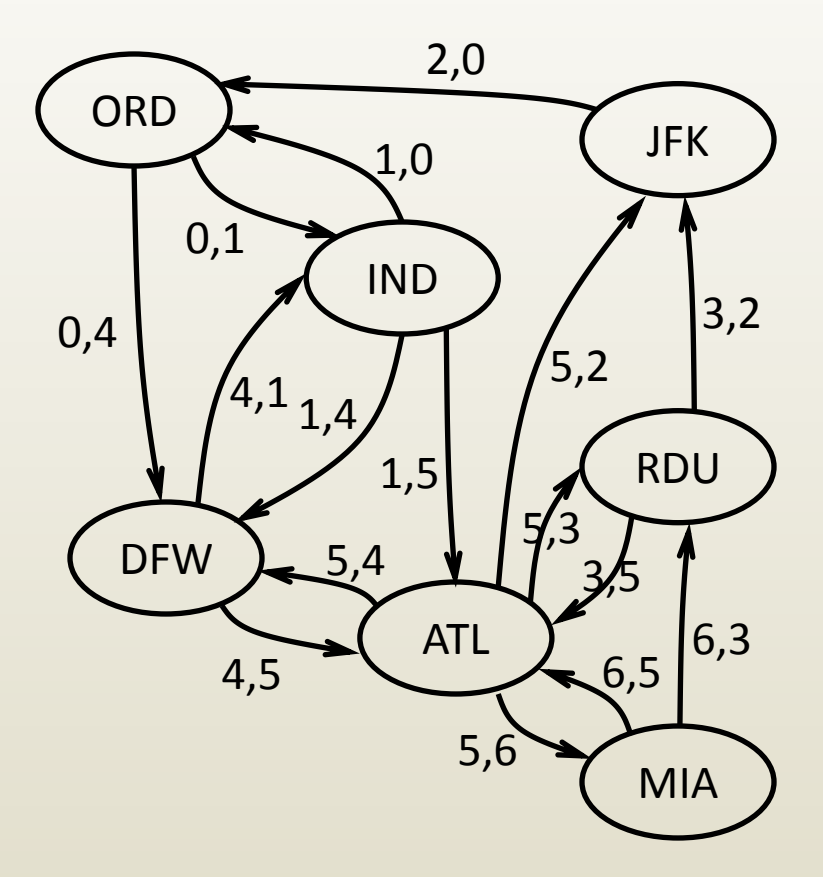

# Directed graphs

- So far we talked about directed graphs
	- an edge started from one node and ended at another
	- the edge could only be traversed in one direction

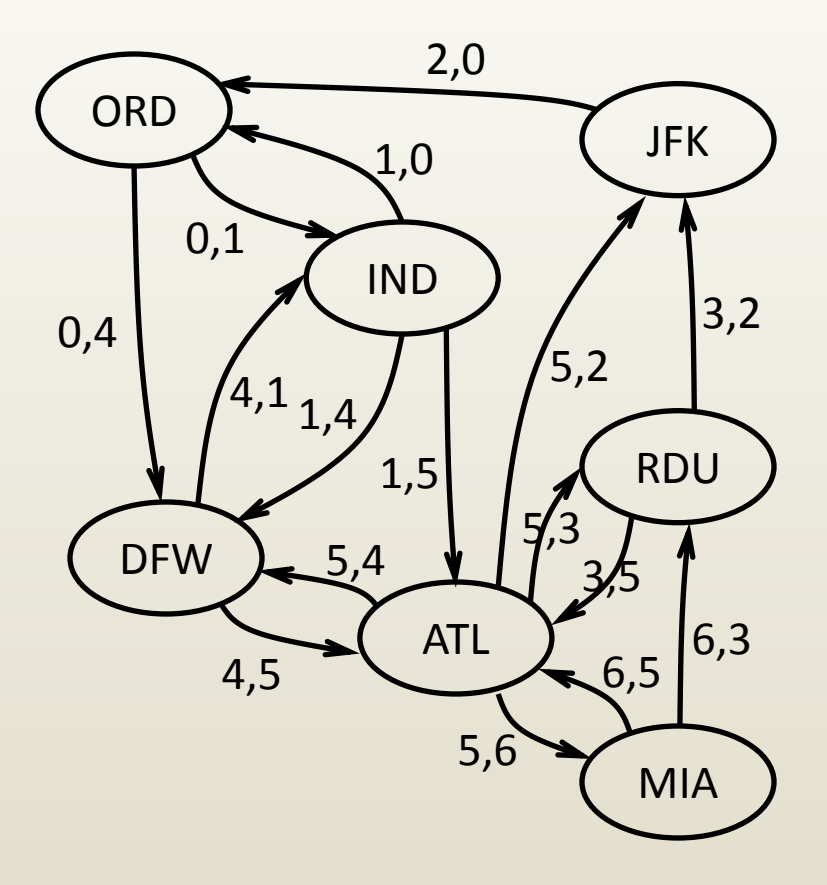

#### Undirected graphs

• In an undirected graph edges can be traversed in either direction.

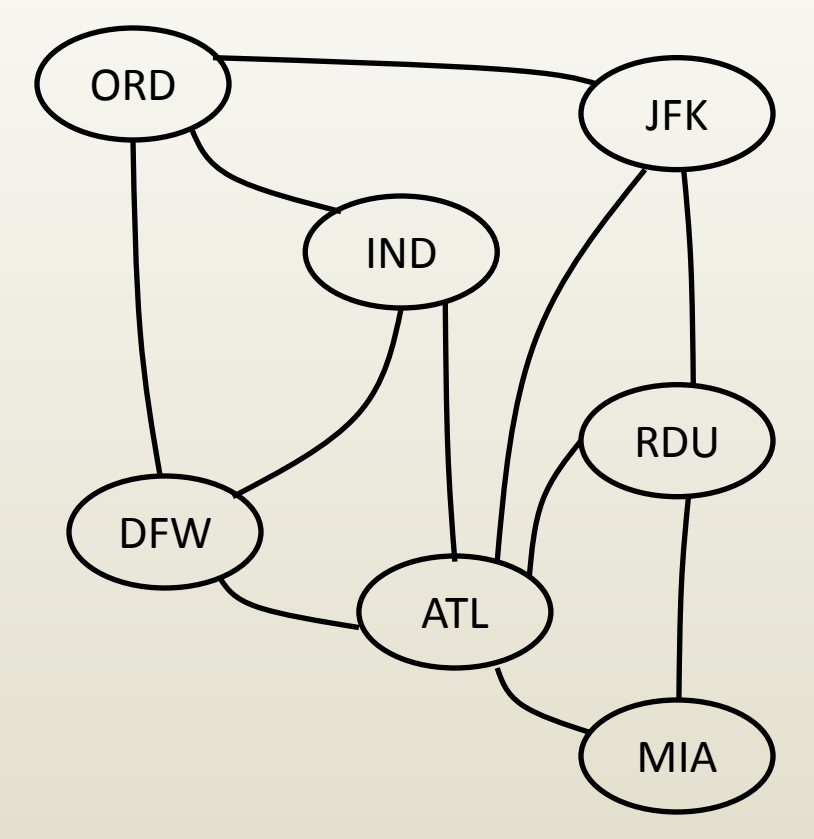